## תוכנה 1 בשפת Java שיעור מספר :3 "חתיכת טיפוס"

**ליאור וולף מתי שמרת**

**בית הספר למדעי המחשב אוניברסיטת תל אביב**

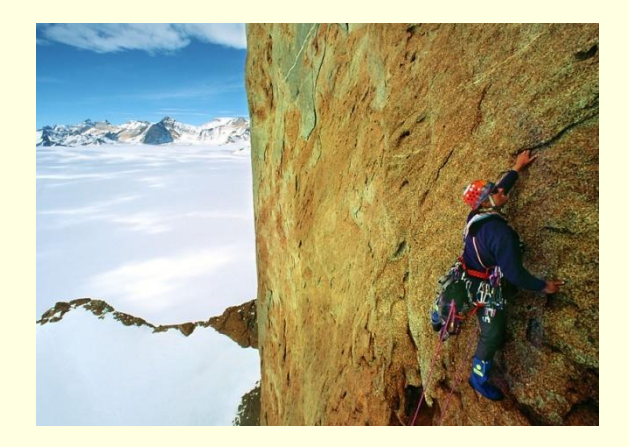

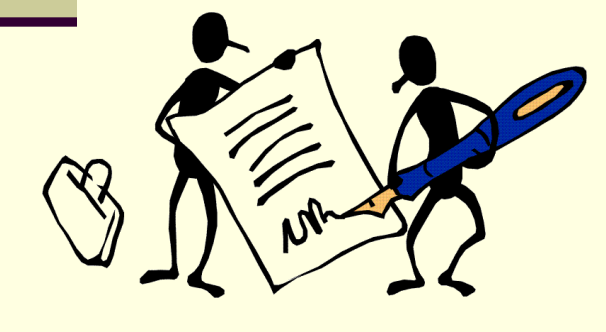

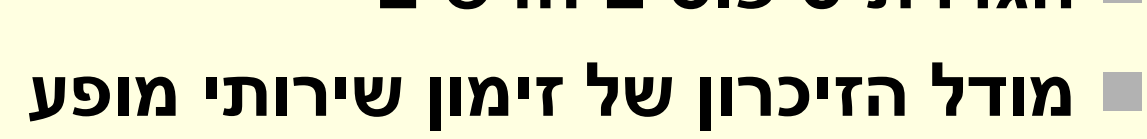

- **הגדרת טיפוסים חדשים**
- **שימוש בטיפוסי מחלקה קיימים**
- **המחלקה כטיפוס נתונים**
- חוזים
- הפשטה
- **שרותים**
- **מודל הזיכרון של Java**

# על סדר היום

### העברת ארגומנטים

- כאשר מתבצעת קריאה לשרות, ערכי הארגומנטים נקשרים לפרמטרים הפורמלים של השרות לפי הסדר, ומתבצעת השמה לפני ביצוע גוף השרות.
	- בהעברת ערך לשרות הערך **מועתק** לפרמטר הפורמלי
	- $\blacksquare$  צורה זאת של העברת פרמטרים נקראת call by value
	- כאשר הארגומנט המועבר הוא **הפנייה** )התייחסות, reference )העברת הפרמטר **מעתיקה את ההתייחסות.** אין העתקה של העצם שאליו מתייחסים – זאת בשונה משפות אחרות כגון ++C שבהם קיימת גם שיטת העברה by **reference**

# hy value העברת פרמטרים

העברת פרמטרים by value (ע"י העתקה) יוצרת מספר מקרים מבלבלים, שידרשו מאיתנו הכרות מעמיקה יותר עם מודל הזיכרון של Java למשל, מה מדפיס הקוד הבא?

```
תוכנה 1 בשפת Java
                      אוניברסיטת תל אביב
public class CallByValue {
  public static void setToFive(int arg){
     arg = 5;
  }
  public static void main(String[] args) {
      int x = 0;
      System.out.println("Before: x=" + x);
      setToFive(x);
      System.out.println("After: x=" + x);
  }
}
```
# מודל הזיכרון של Java

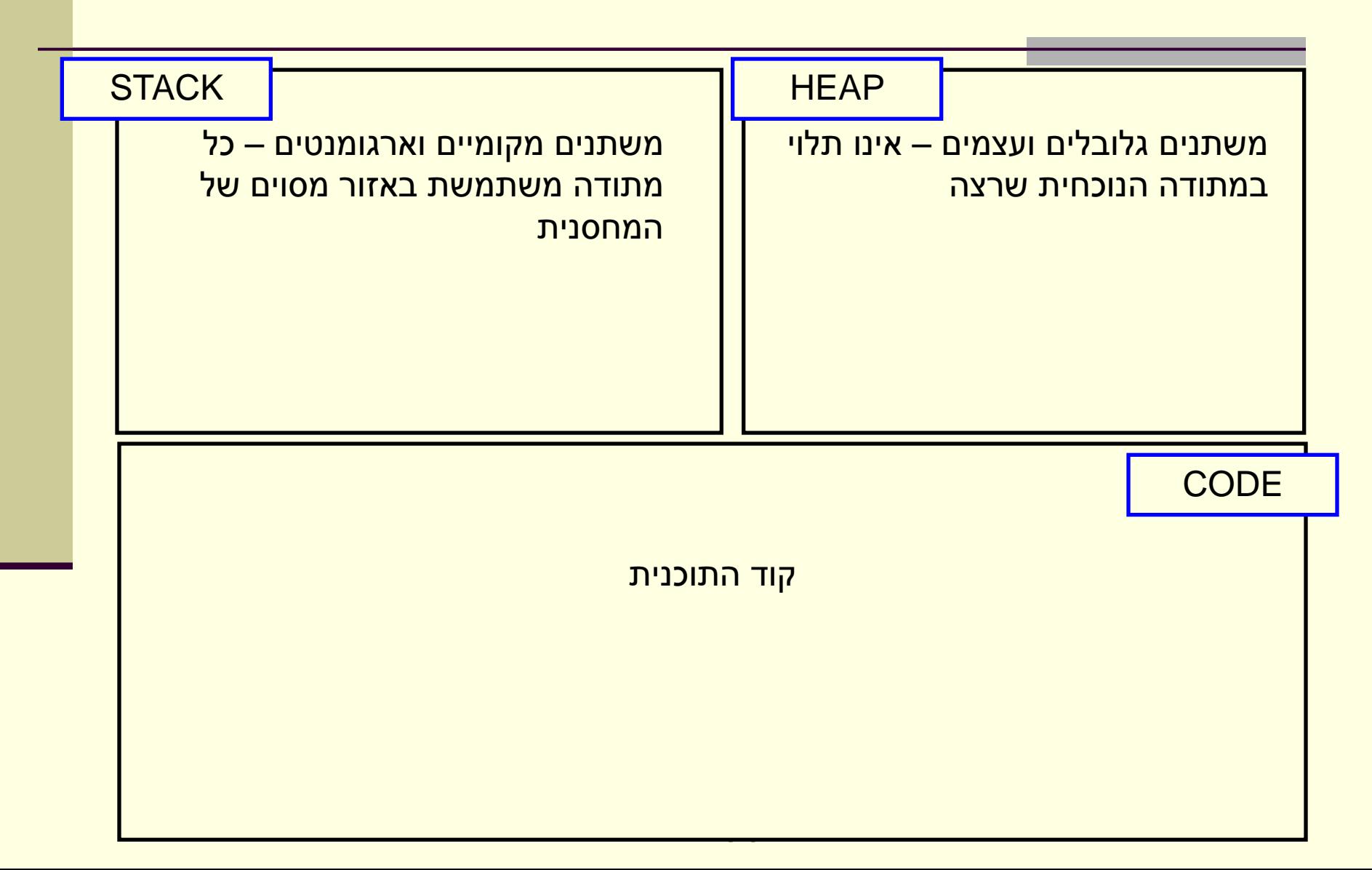

# Primitives by value

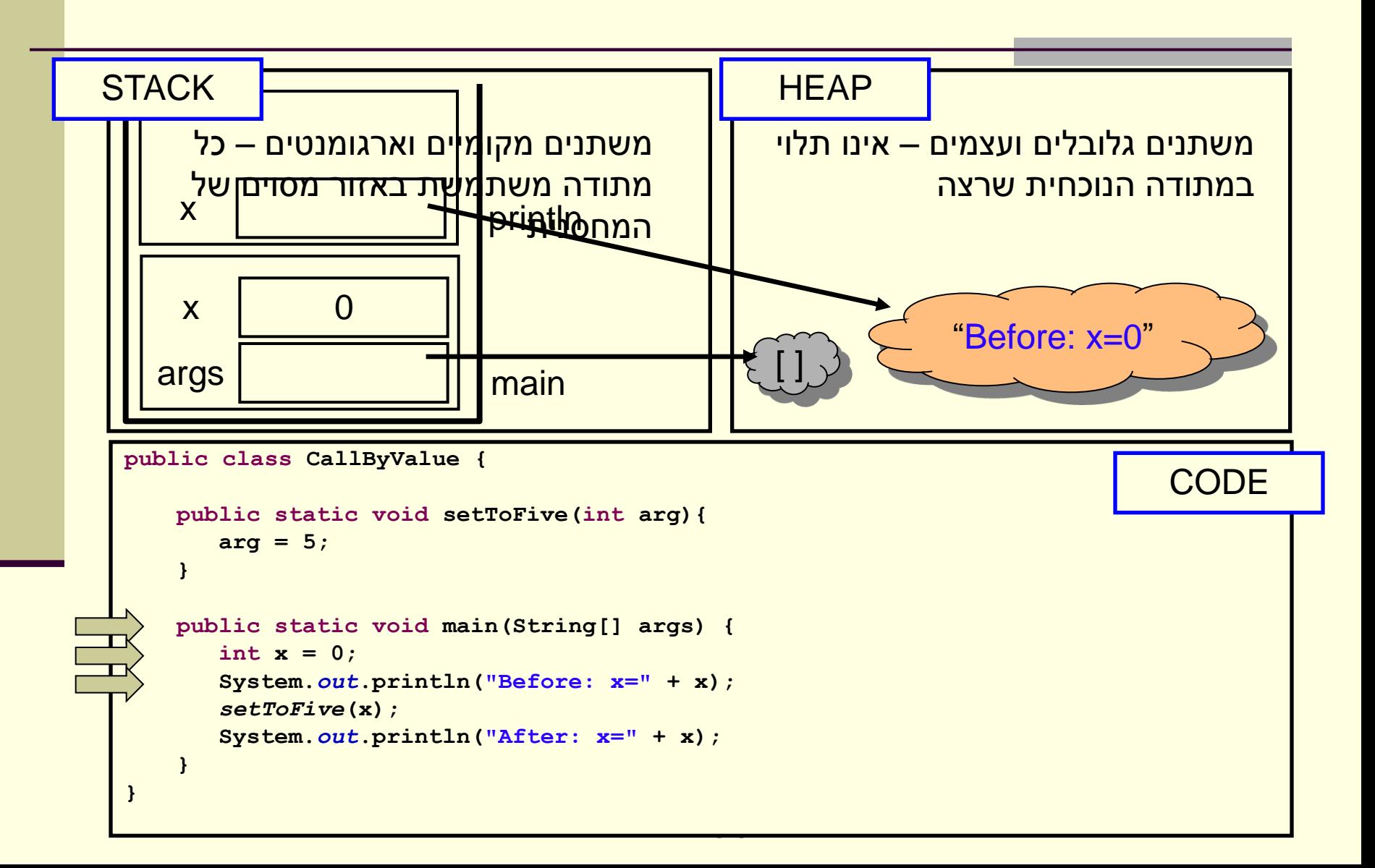

# Primitives by value

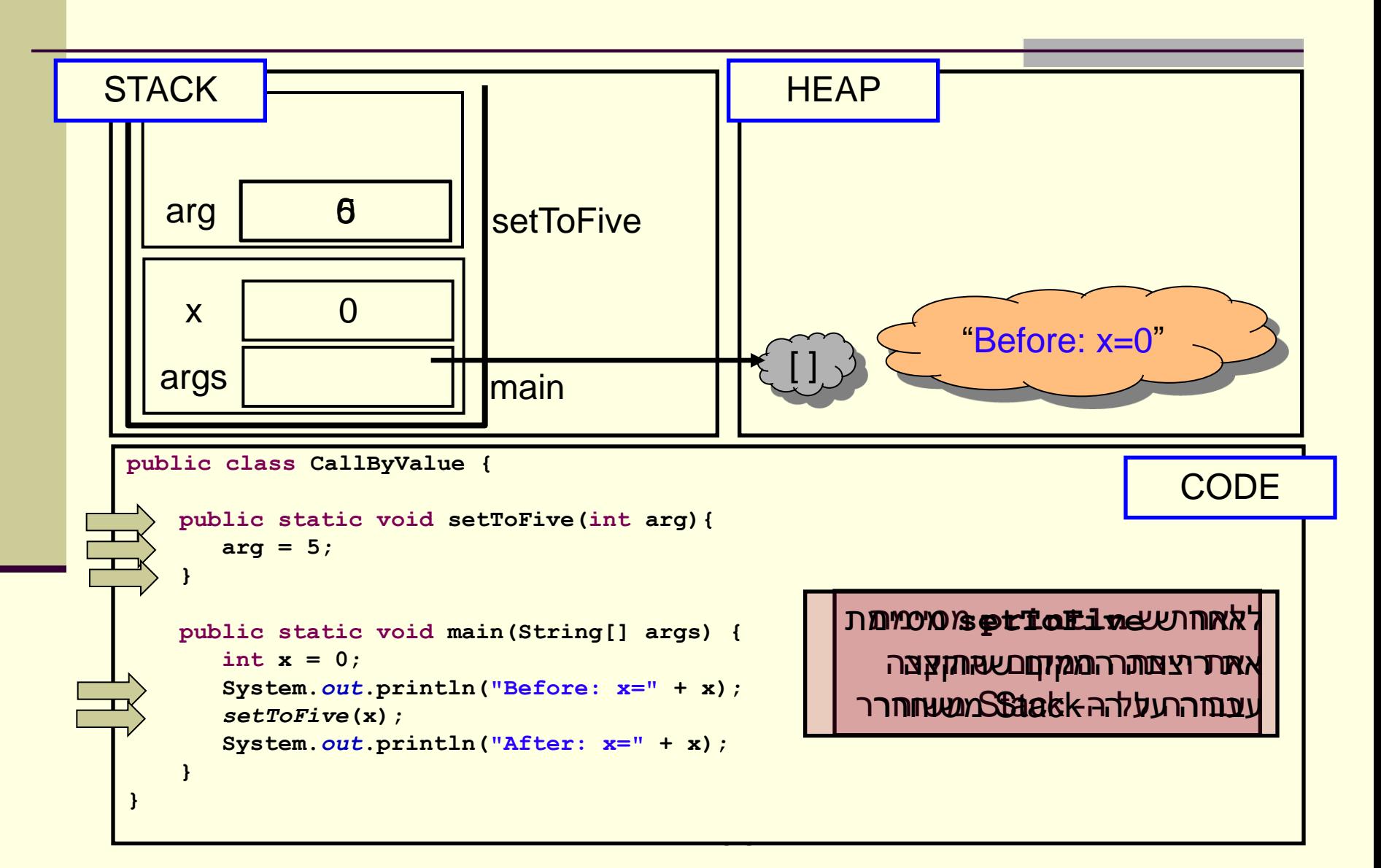

# Primitives by value

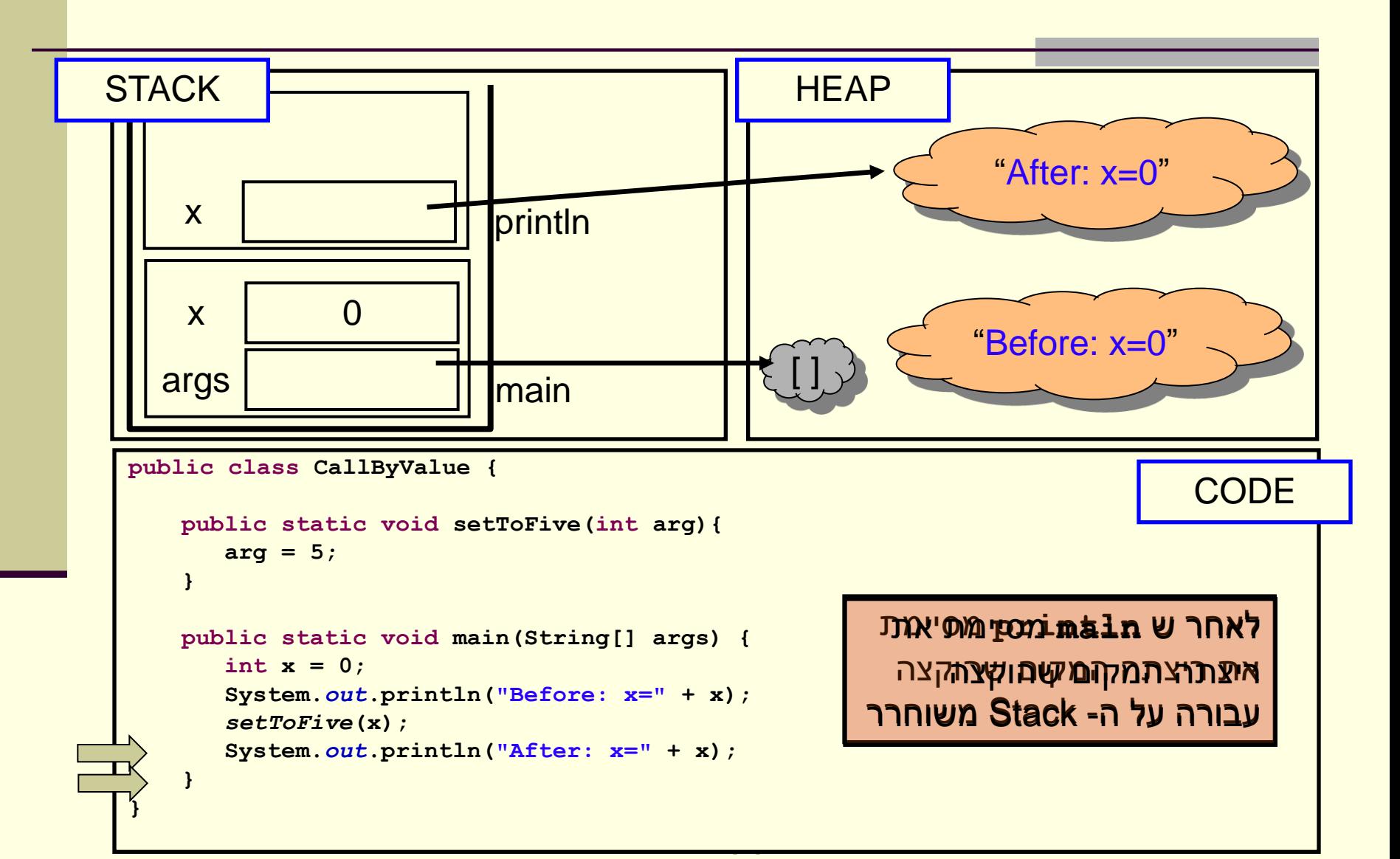

## שמות מקומיים

 בדוגמא ראינו כי הפרמטר הפורמלי **arg** קיבל את הערך האקטואלי של הארגומנט x

 בחירת השמות השונים לא משמעותית - יכולנו לקרוא לשני המשתנים באותו שם ולקבל התנהגות זהה

 שם של משתנה מקומי **מסתיר** משתנים בשם זהה הנמצאים בתחום עוטף או גלובלים

 מתודה מכירה רק משתני מחסנית הנמצאים באזור שהוקצה לה על המחסנית )frame)

#### • מה יקרה אם המשתנה המקומי x שהועבר היה מטיפוס הפנייה? למשל, מה מדפיס הקוד הבא?

```
import java.util.Arrays; //explained later...
public class CallByValue {
   public static void setToZero(int [] arr){
       arr = new int[3];
    }
   public static void main(String[] args) {
       int [] arr = {4,5};
       System.out.println("Before: arr=" + Arrays.toString(arr));
       setToZero(arr);
       System.out.println("After: arr=" + Arrays.toString(arr));
    }
```
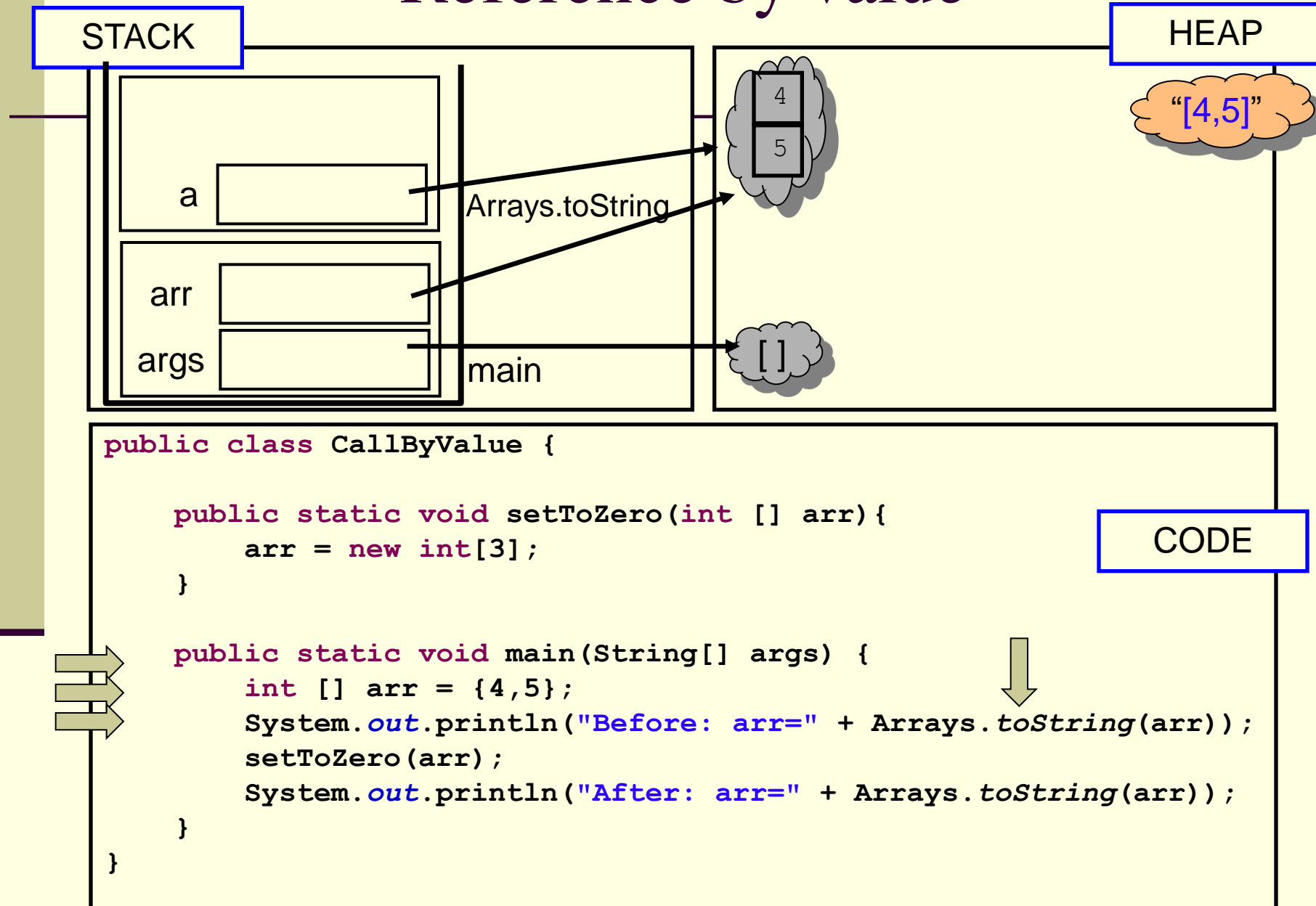

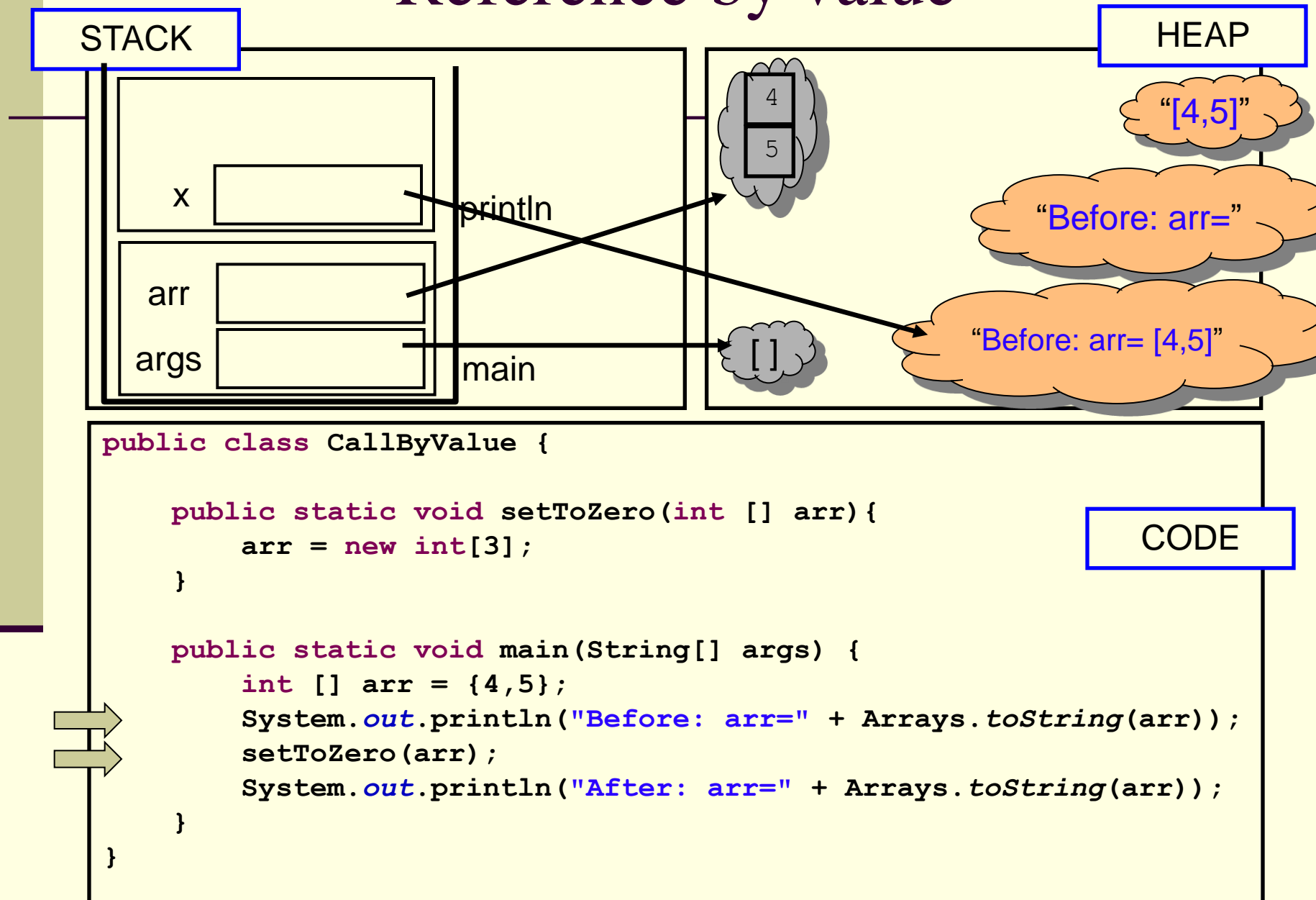

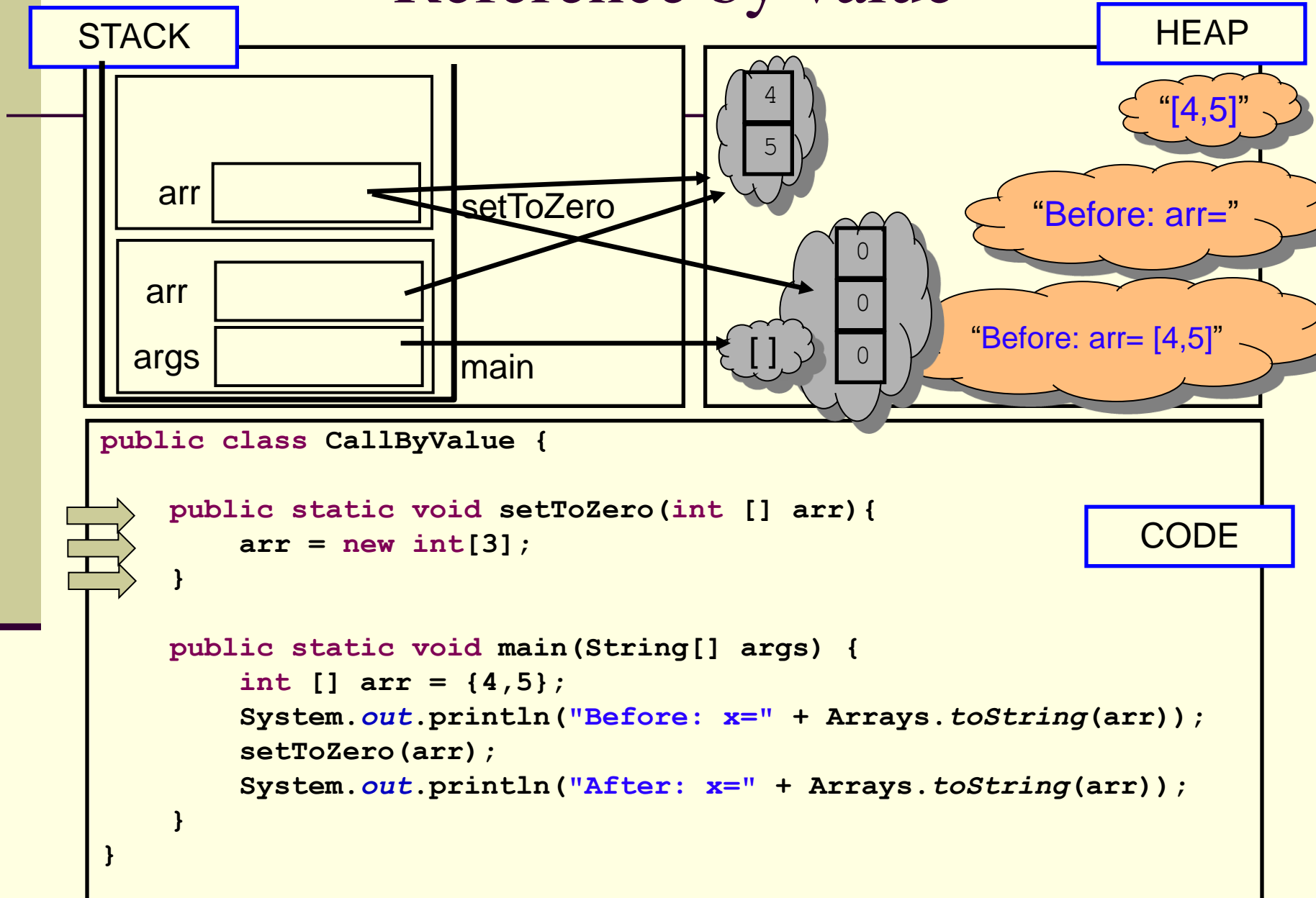

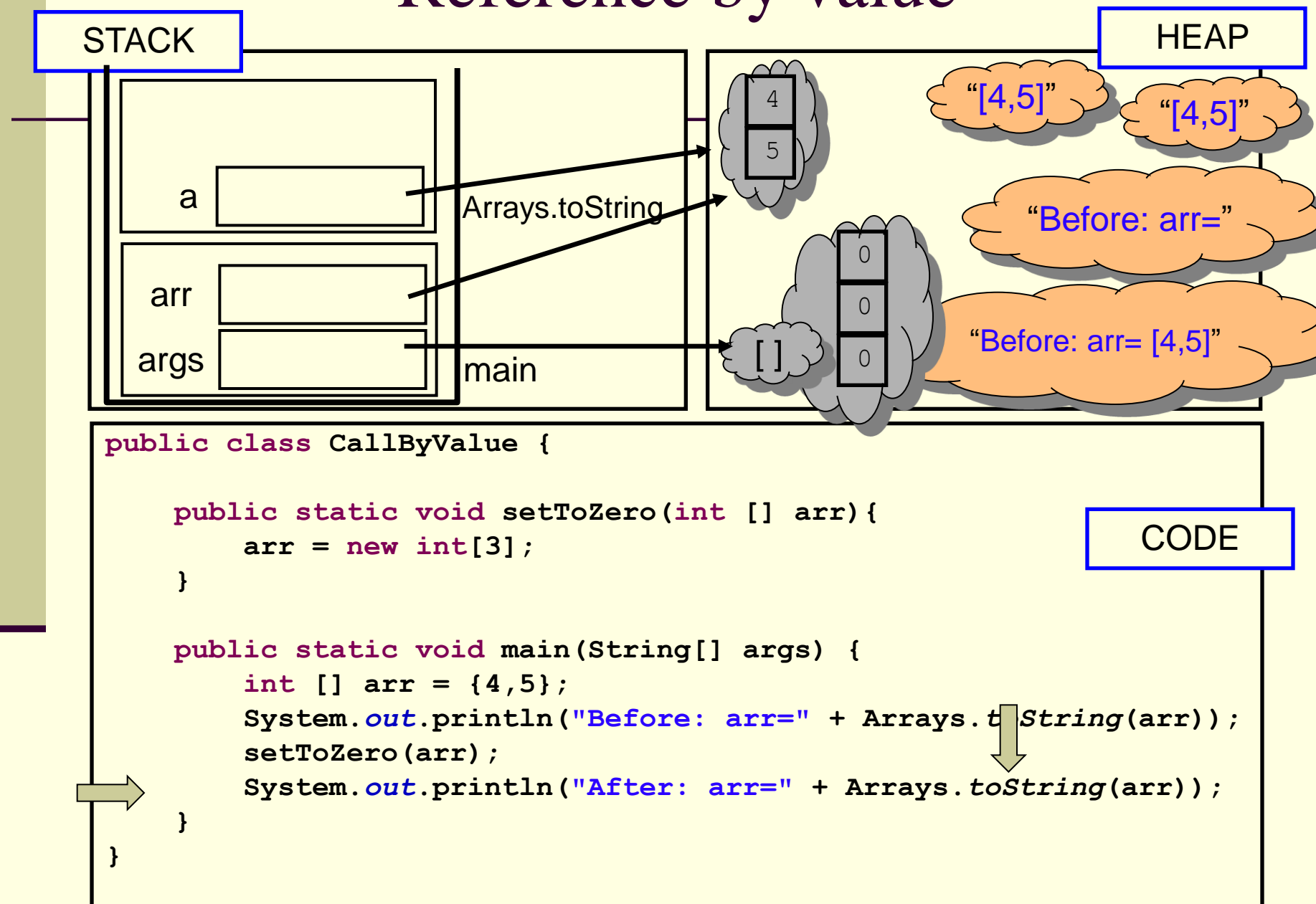

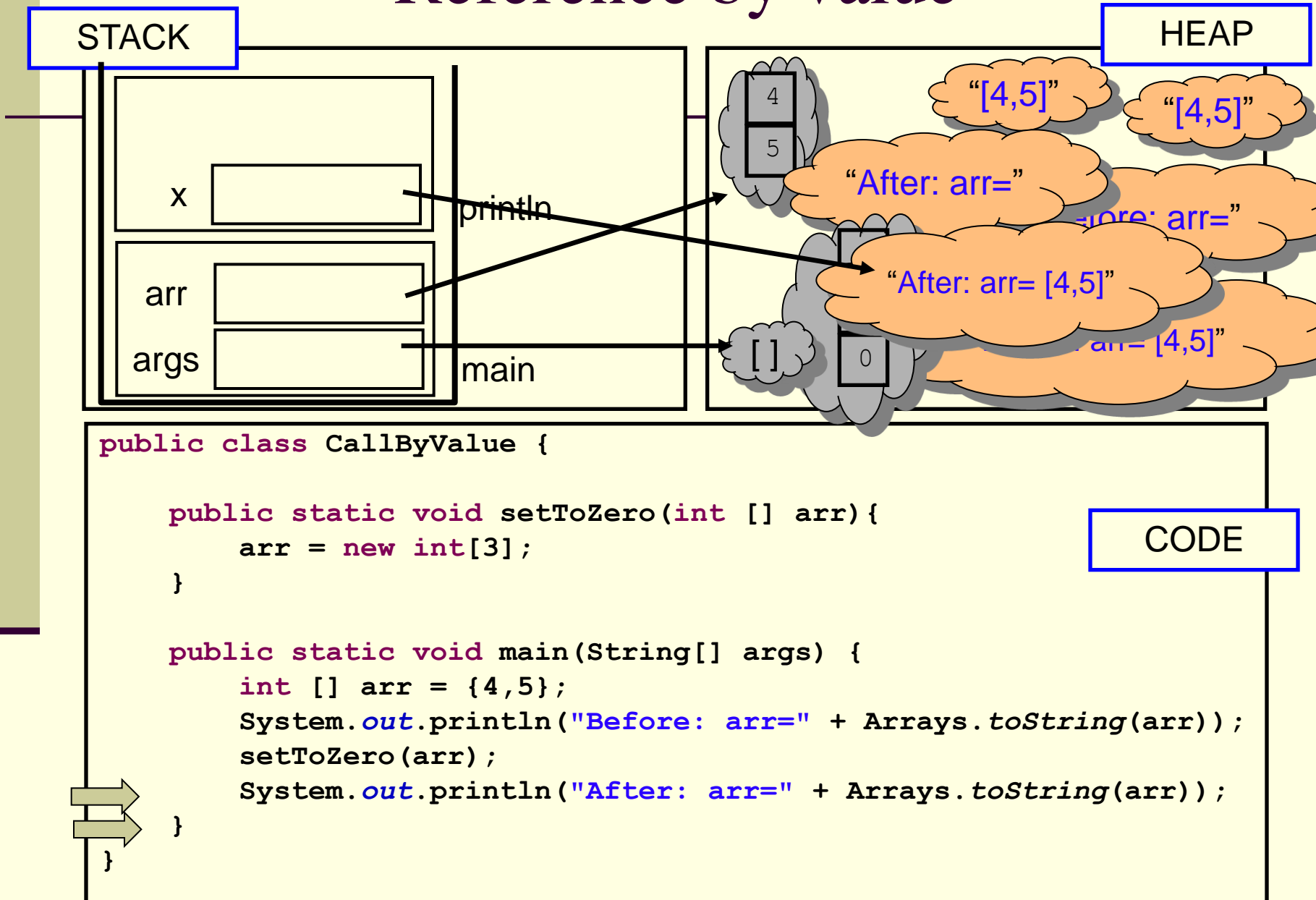

# הפונקציה הנקראת והעולם שבחוץ

- בשיטת העברה value by לא יעזור למתודה לשנות את הארגומנט שקיבלה, מכיוון שהיא מקבלת עותק
	- אז איך יכולה מתודה להשפיע על ערכים במתודה שקראה לה?
		- ע"י ערך מוחזר
		- ע"י גישה למשתנים או עצמים שהוקצו ב- Heap
	- מתודות שמשנות את תמונת הזיכרון נקראות בהקשרים מסוימים Mutators או Transformers

## מה מדפיסה התוכנית הבאה?

```
תוכנה 1 בשפת Java
                           אוניברסיטת תל אביב
public class CallByValue {
    static int global = 4;
   public static int increment(int [] arr){
        int local = 5;
        arr[0]++;
        global++;
        return local;
    }
   public static void main(String[] args) {
        int [] arr = {4};
        System.out.println("Before: arr[0]=" + arr[0] +
                                  "\tglobal=" + global);
        int result = increment(arr);
        System.out.println("After: arr[0]=" + arr[0] +
                                  "\tglobal=" + global);
        System.out.println("result = " + result);
    }
}
```
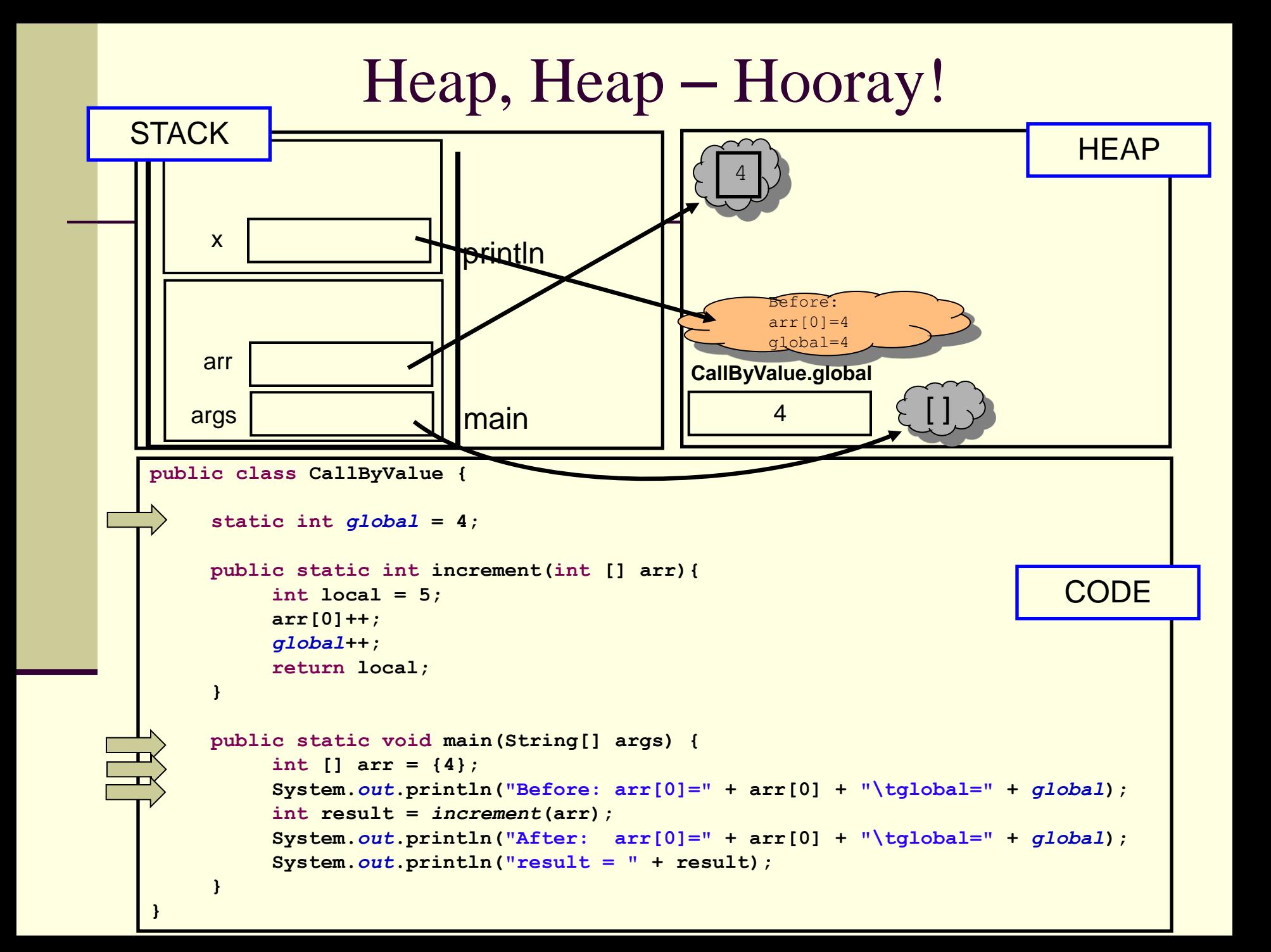

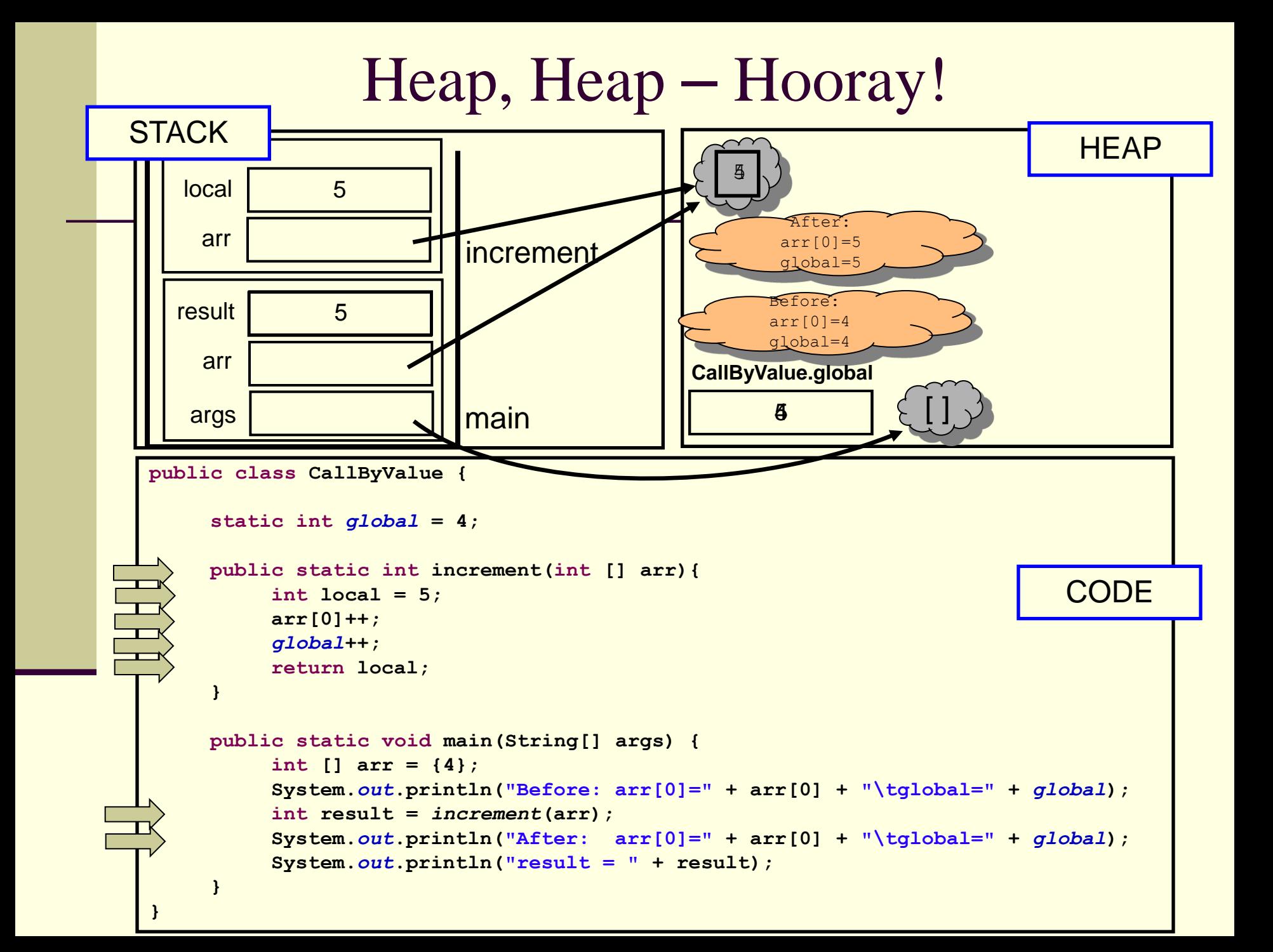

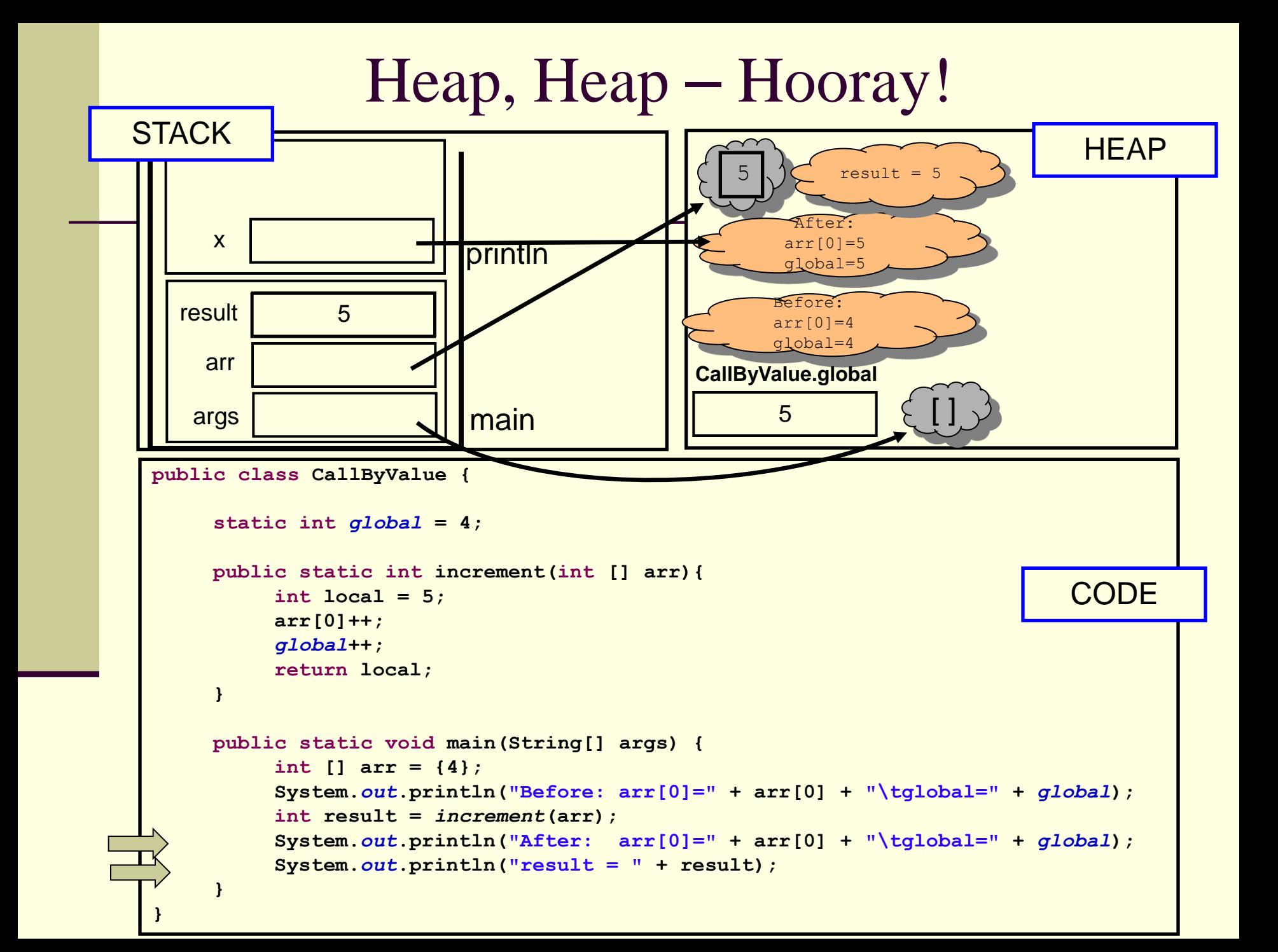

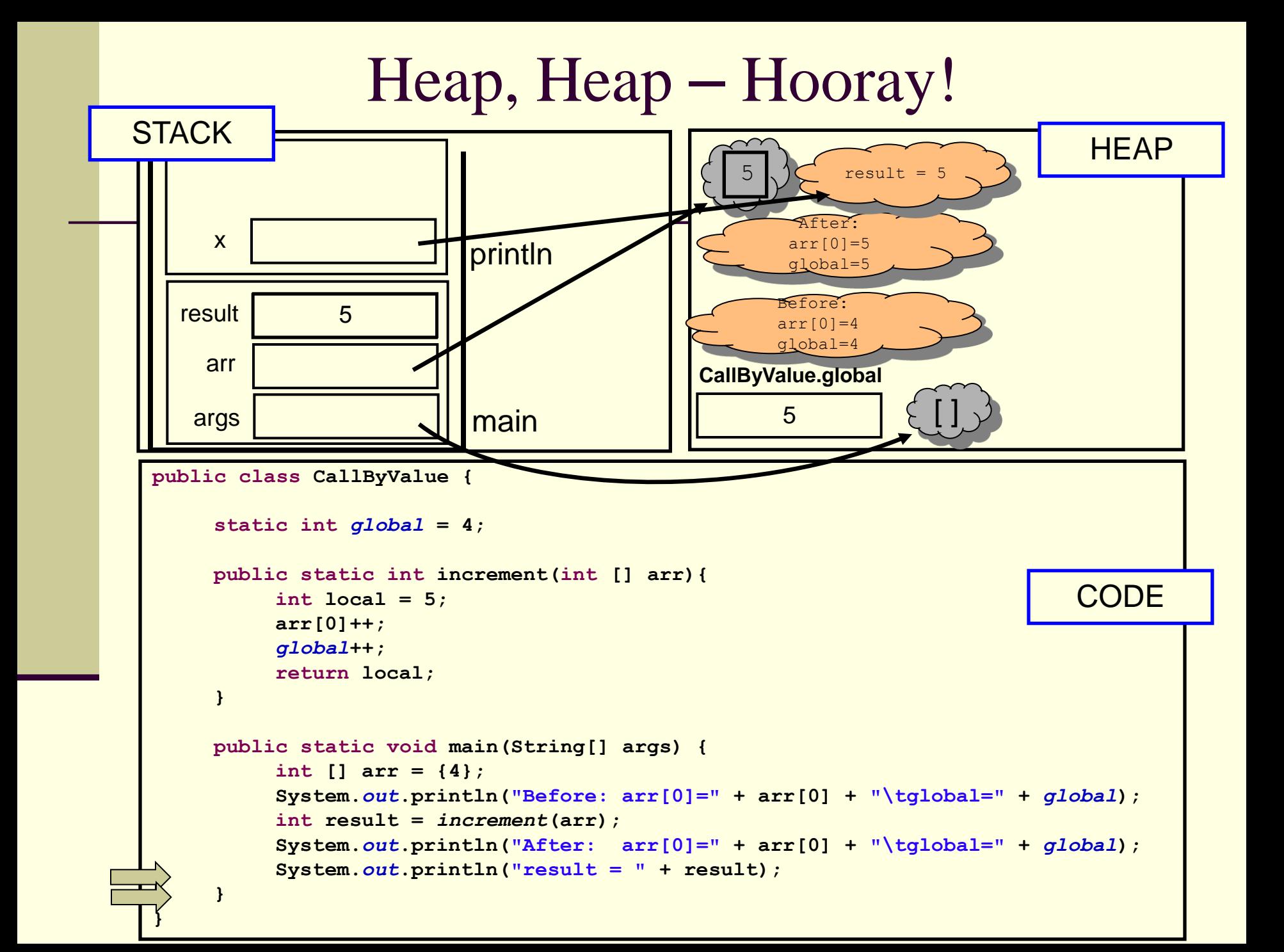

# משתני פלט )Parameters Output)

#### לכאורה אוקסימורון

- איך נכתוב פונקציה שצריכה להחזיר יותר מערך אחד?
	- הפונקציה תחזיר מערך

#### ומה אם הפונקציה צריכה להחזיר נתונים מטיפוסים שונים?

- הפונקציה תקבל כארגומנטים הפניות לעצמים שהוקצו ע"י הקורא לפונקציה (למשל הפניות למערכים), ותמלא אותם בערכים משמעותיים
	- בשפות אחרות (למשל #C) קיים תחביר מיוחד לסוג כזה של ארגומנטים – ב Java אין לכך סימון מיוחד

# גושי אתחול סטטיים

 ראינו כי אתחול המשתנה הסטטי התרחש מיד לאחר טעינת המחלקה לזיכרון, עוד לפני פונקצית ה main

 ניתן לבצע פעולות נוספות )בדרך כלל אתחולים למניהם) מיד לאחר טעינת המחלקה לזיכרון, פעולות אלו יש לציין בתוך בלוק **static**

פרטים – באתר הקורס

תוכנה 1 בשפת Java אוניברסיטת תל אביב

### תמונת הזיכרון האמיתית

- מודל הזיכרון שתואר כאן הוא פשטני פרטים רבים נוספים נשמרים על המחסנית וב- Heap
- תמונת הזיכרון האמיתית והמדויקת היא תלוית סביבה ועשויה להשתנות בריצות בסביבות השונות
	- נושא זה נידון בהרחבה בקורס "קומפילציה"

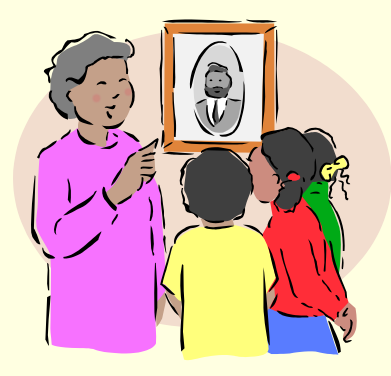

# המחלקה כספריה של שרותים

 ניתן לראות במחלקה **ספריה של שרותים, מודול**: אוסף של פונקציות עם מכנה משותף

- רוב המחלקות ב Java, נוסף על היותן **ספריה**, משמשות גם **כטיפוס נתונים**. ככאלו הן מכילות רכיבים נוספים פרט לשרותי מחלקה. נדון במחלקות אלו בהמשך השיעור
	- ואולם קיימות ב- Java גם כמה מחלקות המשמשות כספריות בלבד. בין השימושיות שבהן:

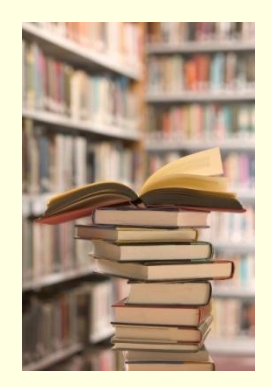

- **java.lang.Math**
- **java.util.Arrays**
- **java.lang.System**

תוכנה 1 בשפת Java אוניברסיטת תל אביב

# חבילות ומרחב השמות

מרחב השמות של Java היררכי

- בדומה לשמות תחומים באינטרנט או שמות תיקיות במערכת הקבצים
- חבילה )package )יכולה להכיל מחלקות או תת-חבילות בצורה רקורסיבית
	- שמה המלא של מחלקה (fully qualified name) כולל את שמות כל החבילות שהיא נמצאת בהן מהחיצונית ביותר עד לפנימית. שמות החבילות מופרדים בנקודות
	- מקובל כי תוכנה הנכתבת בארגון מסוים משתמש בשם התחום האינטרנטי של אותו ארגון כשם החבילות העוטפות

# חבילות ומרחב השמות

#### קיימת התאמה בין מבנה התיקיות ) ,directories folders )בפרויקט תוכנה ובין חבילות הקוד (packages)

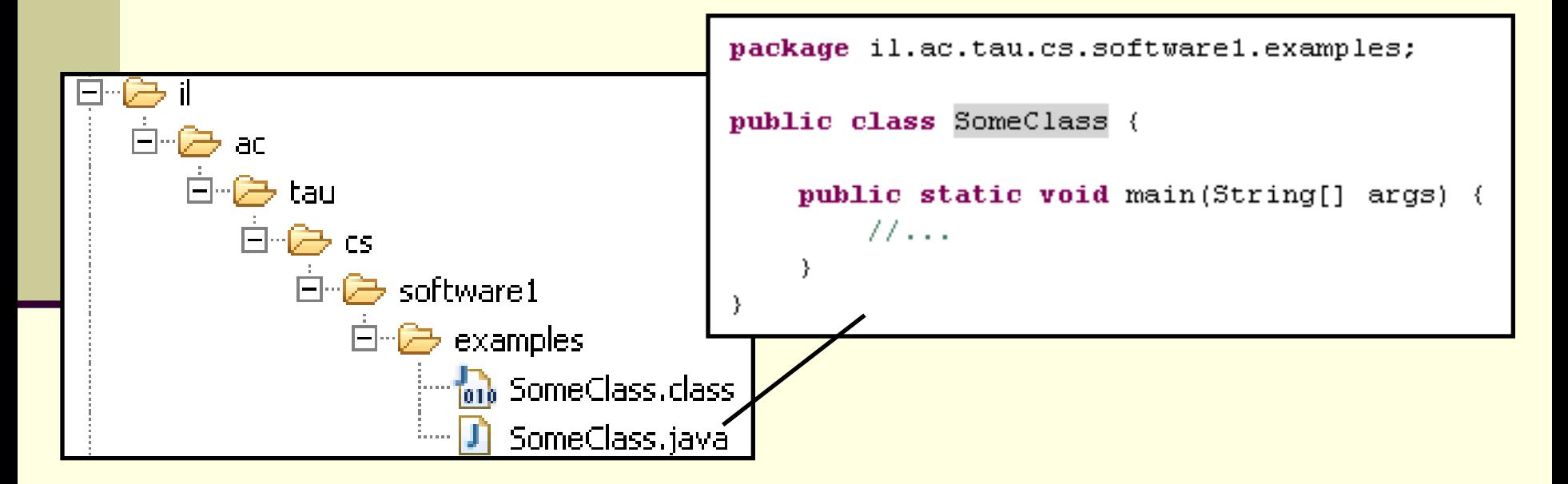

## משפט import

שימוש בשמה המלא של מחלקה מסרבל את הקוד:

**System.***out***.println("Before: x=" + java.util.Arrays.***toString***(arr));**

 ניתן לחסוך שימוש בשם מלא ע"י ייבוא השם בראש הקובץ )מעל הגדרת המחלקה(

**import java.util.Arrays;**

**...**

**System.***out***.println("Before: x=" + Arrays.***toString***(arr));**

תוכנה 1 בשפת Java אוניברסיטת תל אביב

### משפט import

 כאשר עושים שימוש נרחב במחלקות מחבילה מסויימת ניתן לייבא את שמות כל המחלקות במשפט import יחיד:

**import java.util.\*;**

**...**

**System.***out***.println("Before: x=" + Arrays.***toString***(arr));**

#### השימוש ב-\* אינו רקורסיבי, כלומר יש צורך במשפט **import** נפרד עבור כל תת חבילה:

**// for classes directly under subpackage import package.subpackage.\*;** 

**// for classes directly under subsubpackage1 import package.subpackage.subsubpackage1.\*;**

**// only for the class someClass import package.subpackage.subsubpackage2.someClass;**

> תוכנה 1 בשפת Java אוניברסיטת תל אביב

## static import משפט

#### החל מ Java5 ניתן לייבא למרחב השמות את השרות ■ או המשתנה הסטטי (static import) ובכך להימנע מציון שם המחלקה בגוף הקוד:

**package il.ac.tau.cs.software1.examples; import static il.ac.tau.cs.software1.examples.SomeOtherClass.***someMethod***;**

```
public class SomeClass {
```
**}**

**}**

```
public static void main(String[] args) {
   someMethod();
```
#### גם ב import static ניתן להשתמש ב- \*

### הערות על מרחב השמות ב- Java

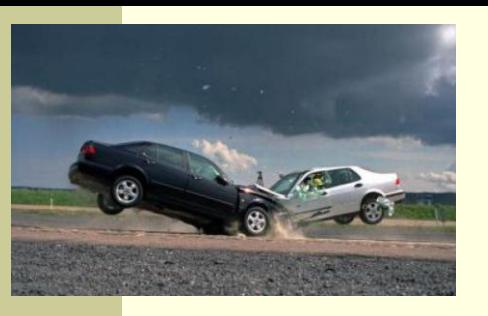

- שימוש במשפט import **אינו** שותל קוד במחלקה והוא נועד לצורכי נוחות בלבד
	- אין צורך לייבא מחלקות מאותה חבילה
	- אין צורך לייבא את החבילה **lang.java**
	- ייבוא כוללני מדי של שמות מעיד על צימוד חזק בין מודולים
- ייבוא של חבילות עם מחלקות באותו שם יוצר ambiguity של הקומפיילר וגורר טעות קומפילציה )"התנגשות שמות"(
	- סביבות הפיתוח המודרניות יודעות לארגן בצורה אוטומטית את משפטי ה import כדי להימנע מייבוא גורף )"name pollution"( מדי

#### CLASSPATH

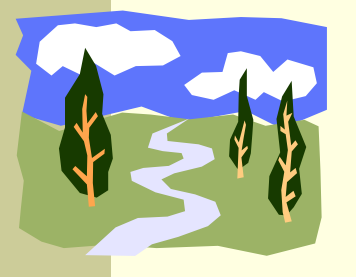

- איפה נמצאות המחלקות?
- איך יודעים הקומפיילר וה- JVM היכן לחפש את המחלקות המופיעות בקוד המקור או ה byte code?
	- קיים משתנה סביבה בשם **CLASSPATH** המכיל שמות של תיקיות במערכת הקבצים שם יש לחפש מחלקות הנזכרות בתוכנית
	- ה- **CLASSPATH** מכיל את תיקיות ה"שורש" של חבילות המחלקות
		- ניתן להגדיר את המשתנה בכמה דרכים:
		- הגדרת המשתנה בסביבה )תלוי במערכת ההפעלה(
	- הגדרה אד-הוק ע"י הוספת תיקיות חיפוש בשורת הפקודה )בעזרת הדגל cp או classpath)
		- הגדרת תיקיות החיפוש בסביבת הפיתוח

# jar

- כאשר ספקי תוכנה נותנים ללקוחותיהם מספר גדול של מחלקות הם יכולים לארוז אותן כארכיב
	- התוכנית **jar**( **AR**chive **J**ava )אורזת מספר מחלקות לקובץ אחד תוך שמירה על מבנה החבילות הפנימי שלהן
		- הפורמט תואם למקובל בתוכנות דומות כגון rar ,tar ,zip ואחרות
		- כדי להשתמש במחלקות הארוזות אין צורך לפרוס את קובץ ה- **jar** ניתן להוסיפו ל **CLASSPATH** של התוכנית
- התוכנית **jar** היא חלק מה- JDK וניתן להשתמש בה משורת הפקודה או מתוך סביבת הפיתוח

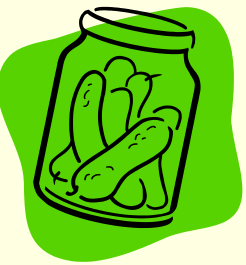

# API and javadoc

- קובץ ה- jar עשוי שלא להכיל קובצי מקור כלל, אלא רק קובצי class( למשל משיקולי זכויות יוצרים(
	- איך יכיר לקוח שקיבל jar מספק תוכנה כלשהו את הפונקציות והמשתנים הנמצאים בתוך ה- jar, כדי שיוכל לעבוד איתם?
	- בעולם התוכנה מקובל לספק ביחד עם הספריות גם מסמך תיעוד, המפרט את שמות וחתימות המחלקות, השרותים והמשתנים יחד עם תיאור מילולי של אופן השימוש בהם
	- תוכנה בשם **javadoc** מחוללת **תיעוד אוטומטי** בפורמט html על בסיס הערות התיעוד שהופיעו בגוף קובצי המקור
		- )**A**pplication **P**rogramming **I**nterface( API מכונה זה תיעוד
		- תוכנת ה **javadoc** היא חלק מה- JDK וניתן להשתמש בה משורת הפקודה או מתוך סביבת הפיתוח

**/\*\* Documetntaion for the package \*/**

**package somePackage;**

**/\*\* Documetntaion for the class**

```
* @author your name here
```

```
*/
```
**public class SomeClass {**

**/\*\* Documetntaion for the class variable \*/**

**public static int** *someVariable***;**

```
/** Documetntaion for the class method
 * @param x documentation for parameter x
 * @param y documentation for parameter y
 * @return
      * documentation for return value
 */
public static int someMethod(int x, int y, int z){
 // this comment would NOT be included in the documentation
```
**return 0;**

```
}
```
**}**

# Java API

 חברת Sun תיעדה את כל מחלקות הספרייה של שפת Java וחוללה עבורן בעזרת **javadoc** אתר תיעוד מקיף ומלא הנמצא ברשת:

<http://java.sun.com/j2se/1.5.0/docs/api/>

תוכנה 1 בשפת Java אוניברסיטת תל אביב
### תיעוד וקוד

 בעזרת מחולל קוד אוטומטי הופך התיעוד לחלק בלתי נפרד מקוד התוכנית

 הדבר משפר את הסיכוי ששינויים עתידיים בקוד יופיעו מיידית גם בתיעוד וכך תשמר העקביות בין השניים

# **מחלקות כטיפוסי נתונים**

תוכנה 1 בשפת Java אוניברסיטת תל אביב

### מחלקות כטיפוסי נתונים

- ביסודה של גישת התכנות מונחה העצמים היא ההנחה שניתן לייצג ישויות **מעולם הבעיה** ע"י ישויות **בשפת התכנות**
- בכתיבת מערכת תוכנה בתחום מסוים )domain), נרצה לתאר את המרכיבים השונים באותו תחום כטיפוסים ומשתנים בתוכנית המחשב
	- התחומים שבהם נכתבות מערכות תוכנה מגוונים:
	- בנקאות, ספורט, תרופות, מוצרי צריכה, משחקים ומולטימדיה, פיסיקה ומדע, מנהלה, מסחר ושרותים...
		- יש צורך בהגדרת **טיפוסי נתונים** שישקפו את התחום, כדי שנוכל לעלות ברמת ההפשטה שבה אנו כותבים תוכניות

## מחלקות כטיפוסי נתונים

 מחלקות מגדירות טיפוסים שהם **הרכבה** של טיפוסים אחרים )יסודיים או מחלקות בעצמם(

**מופע** )instance )של מחלקה נקרא **עצם** )object)

 בשפת Java כל המופעים של מחלקות הם עצמים חסרי שם אנונימיים) והגישה אליהם היא דרך הפניות בלבד)

כל מופע עשוי להכיל:

- )data members, instance fields( נתונים
	- )instance methods( שרותים
	- פונקציות אתחול )בנאים, constructors)

# מחלקות ועצמים

- כבר ראינו בקורס שימוש בטיפוסים שאינם פרימיטיביים: מחרוזת ומערך
	- גם ראינו שעקב שכיחות השימוש בהם יש להם הקלות תחביריות מסוימות )פטור מ- **new** והעמסת אופרטור(

ראינו כי עבודה עם טיפוסים אלה מערבת שתי ישויות נפרדות:

- **העצם**: המכיל את המידע
- **ההפנייה**: משתנה שדרכו ניתן לגשת לעצם
- זאת בשונה ממשתנים יסודיים )טיפוסים פרימיטיביים(

**int i=5 , j=7;** :בהגדרה :דוגמא **i** ו- **j** הם מופעים של **int** כשם ש "**hello** "ו- "**world** "הם מופעים של **String**

### שרותי מופע

למחלקות יש **שרותי מופע** – פונקציות אשר מופעלות על מופע מסוים של המחלקה

תחביר של הפעלת שרות מופע הוא:

objRef**.**methodName(*arguments*)

לדוגמא:

**String str = "SupercaliFrajalistic";**  $int len = str.length();$ 

זאת בשונה מזימון שרות מחלקה )static):

className**.**methodName(*arguments*)

לדוגמא:

**String.valueOf(15); // returns the string "15"**

שימו של כי האופרטור נקודה (.) משמש בשני המקרים בתפקידים שונים לגמרי!

# שימוש במחלקות קיימות

- לטיפוס מחלקה תכונות בסיסיות, אשר סיפק כותב המחלקה, ואולם ניתן לבצע עם העצמים פעולות מורכבות יותר ע"י שימוש באותן תכונות
	- את התכונות הבסיסיות יכול הספק לציין למשל בקובץ תיעוד
	- תיעוד נכון יתאר **מה** השרותים הללו עושים ולא **איך** הם ממומשים
		- התיעוד יפרט את חתימת השרותים ואת החוזה שלהם
	- נתבונן במחלקה Turtle המייצגת **צב לוגו** המתקדם על משטח ציור
		- כאשר זנבו למטה הוא מצייר קו במסלול ההתקדמות
			- כאשר זנבו למעלה הוא מתקדם ללא ציור
- כותב המחלקה לא סיפק את הקוד שלה אלא רק עמוד תיעוד המתאר את הצב )המחלקה ארוזה ב JAR של קובצי class)

# Turtle API

**בנאי** – פונקצית אתחול - ניתן לייצר מופעים חדשים של המחלקה ע"י קריאה לבנאי עם האופרטור new

**שרותים** – נפריד בין 2 סוגים שונים:

- **.1 שרותי מחלקה** אינם מתייחסים לעצם מסוים, מסומנים static
- **.2 שרותי מופע** שרותים אשר מתייחסים לעצם מסוים. יופנו לעצם מסוים ע"י שימוש באופרטור הנקודה

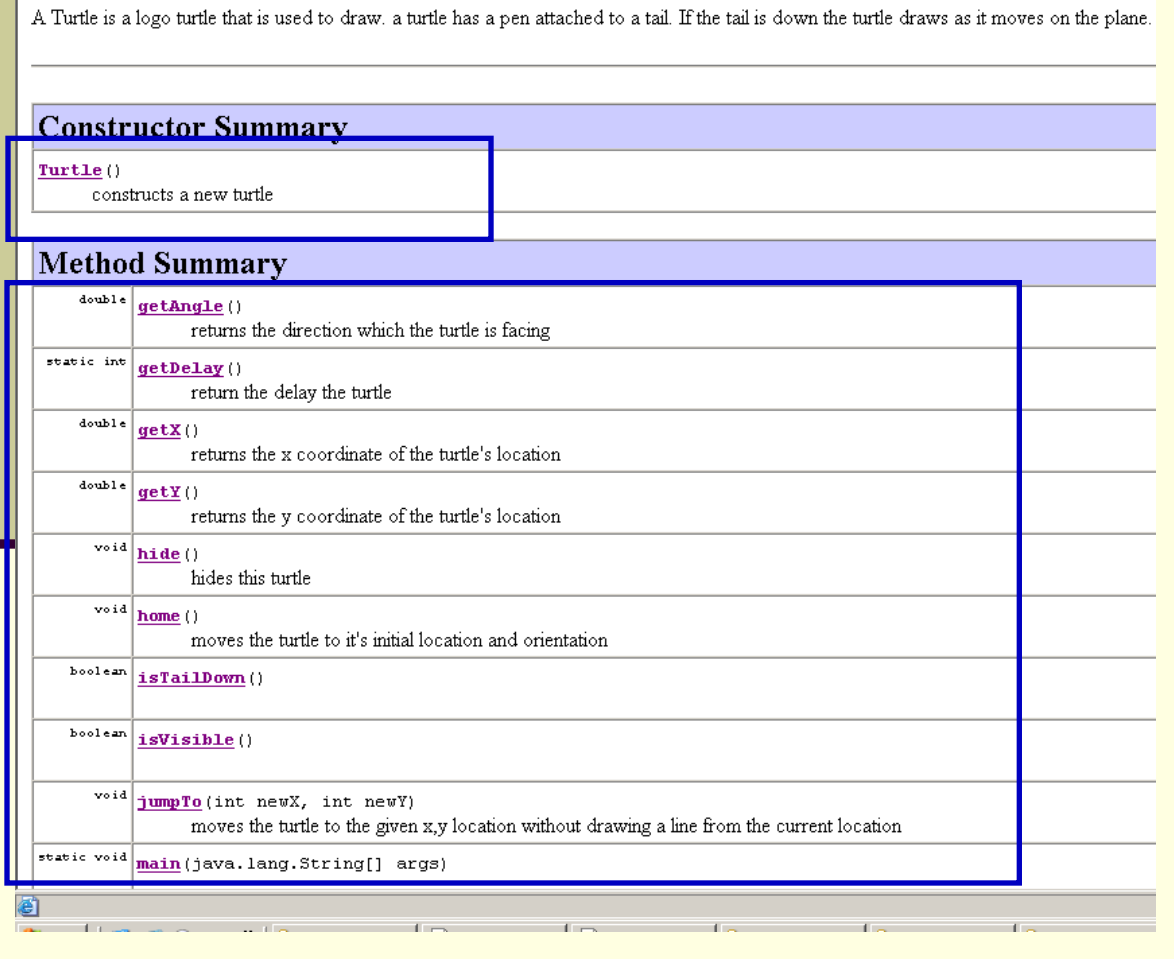

☆Favorites ④ ☆ 忌 四 · ■ 1

Turtle - Microsoft Internet Explorer Edit View Favorites Tools Help

 $-|\mathbf{x}|$ 

 $\blacksquare$ 

 $\bigcirc$  Search

Address 2 E:\Ohady\courses\advanced java\wernerer05\Exercises\Ex1\ex1\API\Turtle.html

Eile

 $\left($  Back  $\star$ 

**Class Turtle** 

java.lang.Object  $+--Turtle$ 

public class Turtle extends java.lang. Object

# Turtle API

#### · 0 · × 2 1 0 1 0 \* 0 8 · 2 · - 0 1

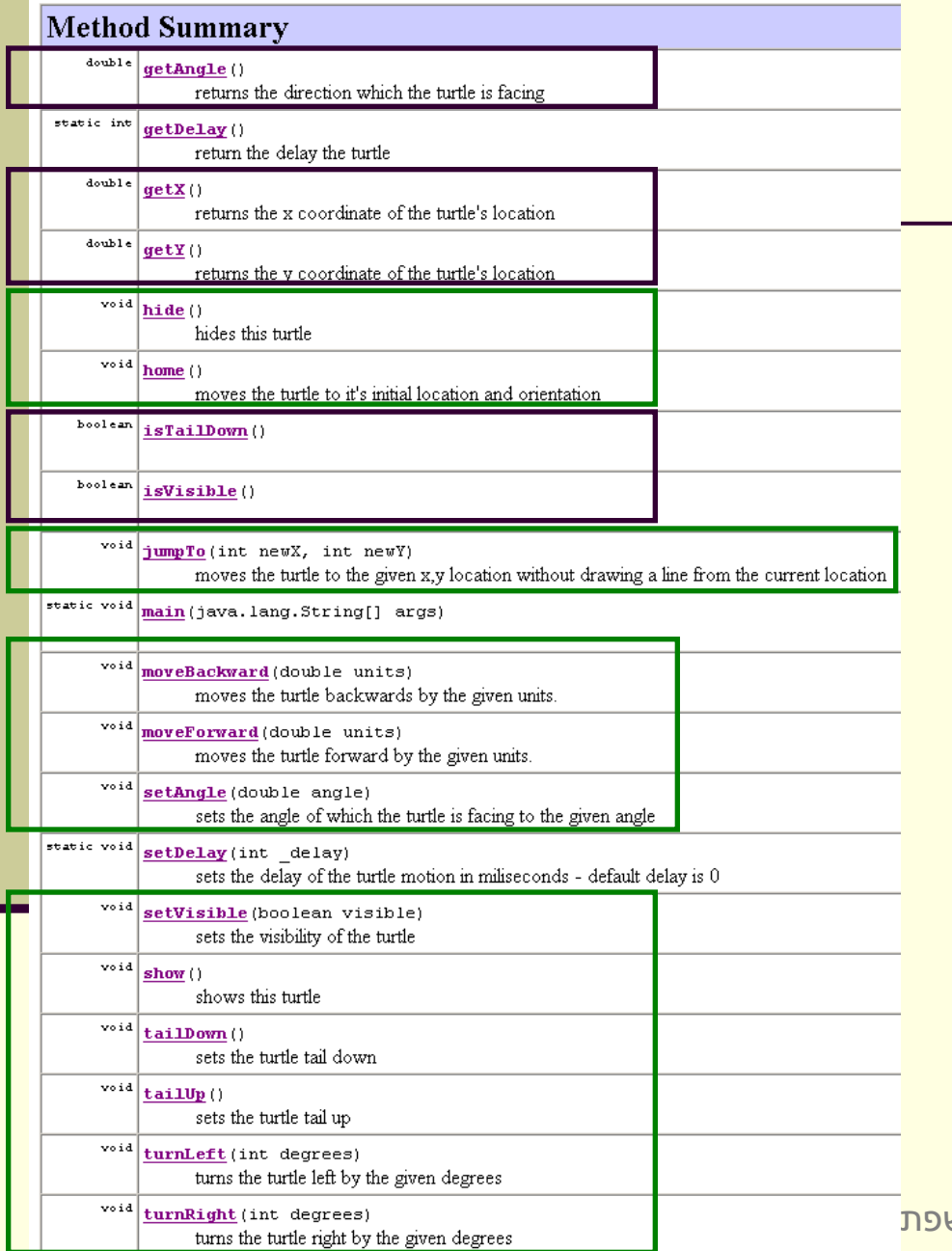

#### סוגים של שרותי מופע:

- **.1 שאילתות** )queries– )
- שרותים שיש להם ערך מוחזר
- בדרך כלל לא משנים את מצב העצם
- בשיעור הבא נדון בסוגים שונים של שאילתות

#### **.2 פקודות** )commands– )

- שרותים ללא ערך מוחזר
- בדרך כלל משנים את מצב העצם שעליו הם פועלים

### דוגמת שימוש

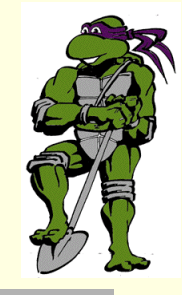

**public class TurleClient {**

**}**

**}**

```
public static void main(String[] args) {
    Turtle leonardo = new Turtle();
```
**if(!leonardo.isTailDown()) leonardo.tailDown();**

**leonardo.moveForward(50); leonardo.turnRight(90);**

**leonardo.moveForward(50); leonardo.turnRight(90);**

**leonardo.moveForward(50); leonardo.turnRight(90);**

**leonardo.moveForward(50); leonardo.turnRight(90);**

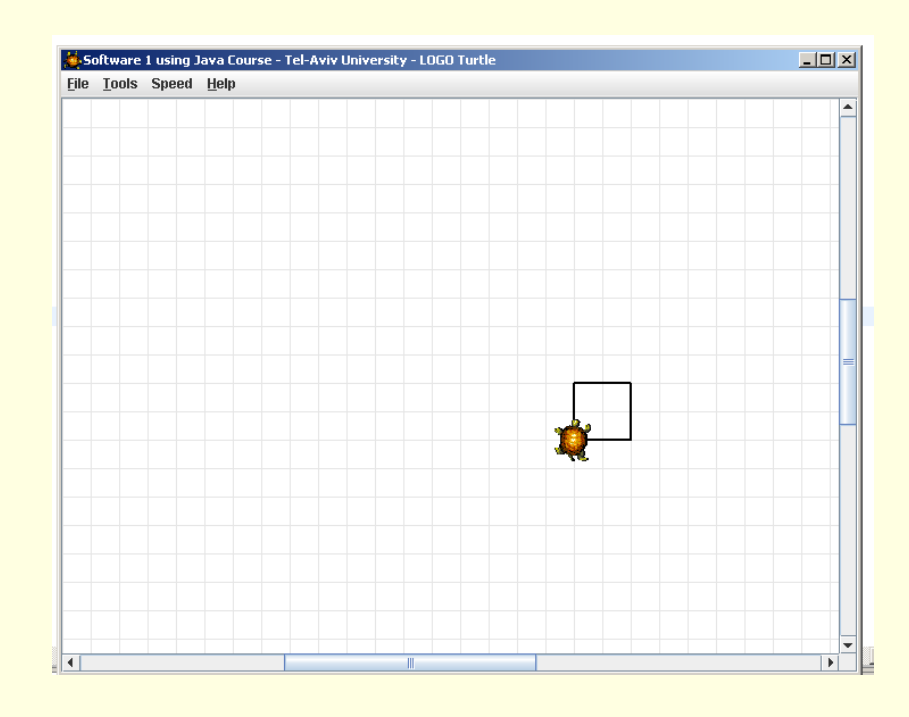

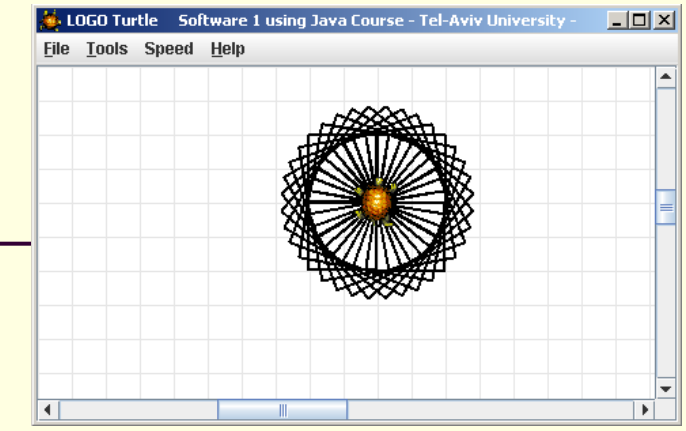

#### עוד דוגמת שימוש

**public class TurleClient {**

```
תוכנה 1 בשפת Java
                                 אוניברסיטת תל אביב
                                                                            47
    public static void main(String[] args) {
        Turtle leonardo = new Turtle();
        leonardo.tailDown();
        drawSquarePattern(leonardo, 50, 10);
    }
    public static void drawSquare(Turtle t, int size) {
        for (int i = 0; i < 4; i++) {
             t.moveForward(size);
             t.turnRight(90);
        }
    }
    public static void drawSquarePattern(Turtle t, int size, int angle) {
        for (int i = 0; i < 360/angle; i++) {
             drawSquare(t, size);
             t.turnRight(angle);
        }
    }
}
```
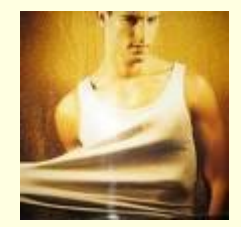

# "לאונרדו יודע..."

- מה לאונרדו יודע לעשות ומה אנו צריכים ללמד אותו?
- מדוע המחלקה **Turtle** לא הכילה מלכתחילה את השרותים ? **drawSquarePattern** -ו **drawSquare** יש לכך יתרונות וחסרונות
	- איך לימדנו את הצב את התעלולים החדשים?
- נשים לב להבדל בין השרותים הסטטיים שמקבלים **עצם כארגומנט** ומבצעים עליו פעולות ובין שרותי המופע אשר אינם מקבלים את העצם **כארגומנט מפורש** )העצם מועבר מאחורי הקלעים(

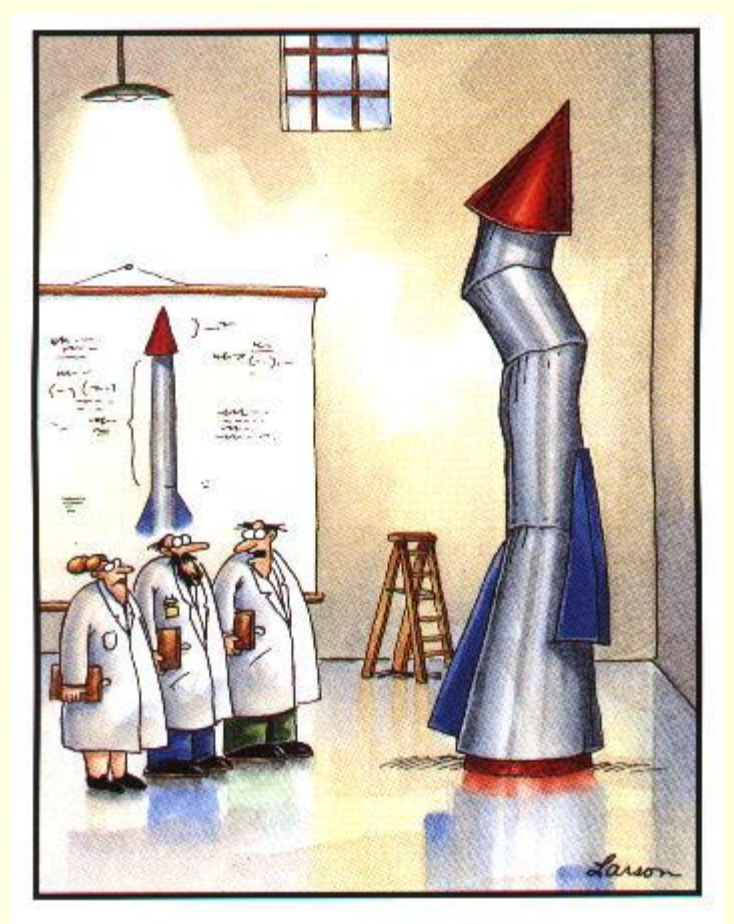

### **הגדרת טיפוסים חדשים**

 $\mathrm{``It's}$  time we face reality, my friends. ... We're not exactly rocket scientists."

תוכנה 1 בשפת Java אוניברסיטת תל אביב

# The cookie cutter

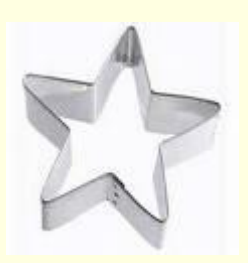

- כאשר מכינים עוגיות מקובל להשתמש בתבנית ברזל או פלסטיק כדי ליצור עוגיות בצורות מעניינות )כוכבים(
- תבנית העוגיות )cutter cookie )היא מעין **מחלקה** ליצירת עוגיות העוגיות עצמן הן מופעים (עצמים) שנוצקו מאותה תבנית
	- כאשר ה JVM טוען לזכרון את קוד המחלקה עוד לא נוצר אף **מופע** של אותה המחלקה. המופעים יווצרו בזמן מאוחר יותר – כאשר הלקוח של המחלקה יקרא מפורשות לאופרטור **new**
		- ממש כשם שכאשר רכשת תבנית עוגיות עוד אין לך אף עוגייה
			- לא ניתן לאכול את התבנית רק עוגיות שנייצר בעזרתה!
	- אנו אמנם יודעים מה תהיה **צורתן** של העוגיות העתידיות שיווצרו בעזרת התבנית אבל לא מה יהיה **טעמן** )שוקולד? וניל?(

#### דוגמא

נתבונן במחלקה MyDate לייצוג תאריכים:

```
public class MyDate {
   int day;
   int month;
   int year;
```
- **}**
- שימו לב! המשתנים **day**, **month** ו- **year** הוגדרו ללא המציין **static** ולכן בכל מופע עתידי של עצם מהמחלקה **MyDate** יופיעו 3 השדות האלה
- שאלה: כאשר ה JVM טוען לזיכרון את המחלקה איפה בזיכרון נמצאים ?**year** -ו **month** ,**day** השדות
- תשובה: הם עוד לא נמצאים! הם יווצרו רק כאשר לקוח ייצר מופע )עצם( מהמחלקה

# לקוח של המחלקה **MyDate**

- **לקוח של המחלקה** הוא קטע קוד המשתמש ב- **MyDate**
- למשל: כנראה שמי שכותב יישום של יומן פגישות צריך להשתמש במחלקה
	- דוגמא:

```
public class MyDateClient {
```
**}**

**}**

```
public static void main(String[] args) {
    MyDate d1 = new MyDate();
```

```
d1.day = 29;
d1.month = 2;
d1.year = 1984;
```

```
System.out.println(d1.day + "/" + d1.month + "/" + d1.year);
```
#### בדוגמא אנו רואים:

- שימוש באופרטור ה **new** ליצירת מופע חדש מטיפוס **MyDate**
- שימוש באופרטור הנקודה לגישה לשדה של המופע המוצבע ע"י **1d**

### אם שרות, אז עד הסוף

- האם התאריך 1d מייצג תאריך תקין?
- מה יעשה כותב היומן כאשר יצטרך להזיז את הפגישה בשבוע?

**? d1.day += 7 האם**

- כמו כן, אם למחלקה כמה לקוחות שונים אזי הלוגיקה הזו תהיה משוכפלת אצל כל אחד מהלקוחות
	- אחריותו של מי לוודא את תקינות התאריכים ולממש את הלוגיקה הנלווית?
- המחלקה היא גם מודול. אחריותו של הספק כותב המחלקה לממש את כל הלוגיקה הנלווית לייצוג תאריכים
	- כדי לאכוף את עקביות המימוש (משתמר המחלקה) על משתני המופע להיות פרטיים

```
public class MyDate {
    private int day;
    private int month;
    private int year;
    public static void incrementDate(MyDate d){
       // changes d to be the consequent day 
    }
    public static String toString(MyDate d){
       return d.day + "/" + d.month + "/" + d.year;
    }
    public static void setDay(MyDate d, int day){
         /* changes the day part of d to be day if 
          * the resulting date is legal */
    }
    public static int getDay(MyDate d){
       return d.day;
    }
    private static boolean isLegal(MyDate d){
       // returns if d represents a legal date
    }
    // more...
                               תוכנה 1 בשפת Java
```
אוניברסיטת תל אביב

**}**

כדי להכליל את הדוגמא נחליף את שם המשתנה d שמסמן date ב- this שיסמל עצם מטיפוס כלשהו

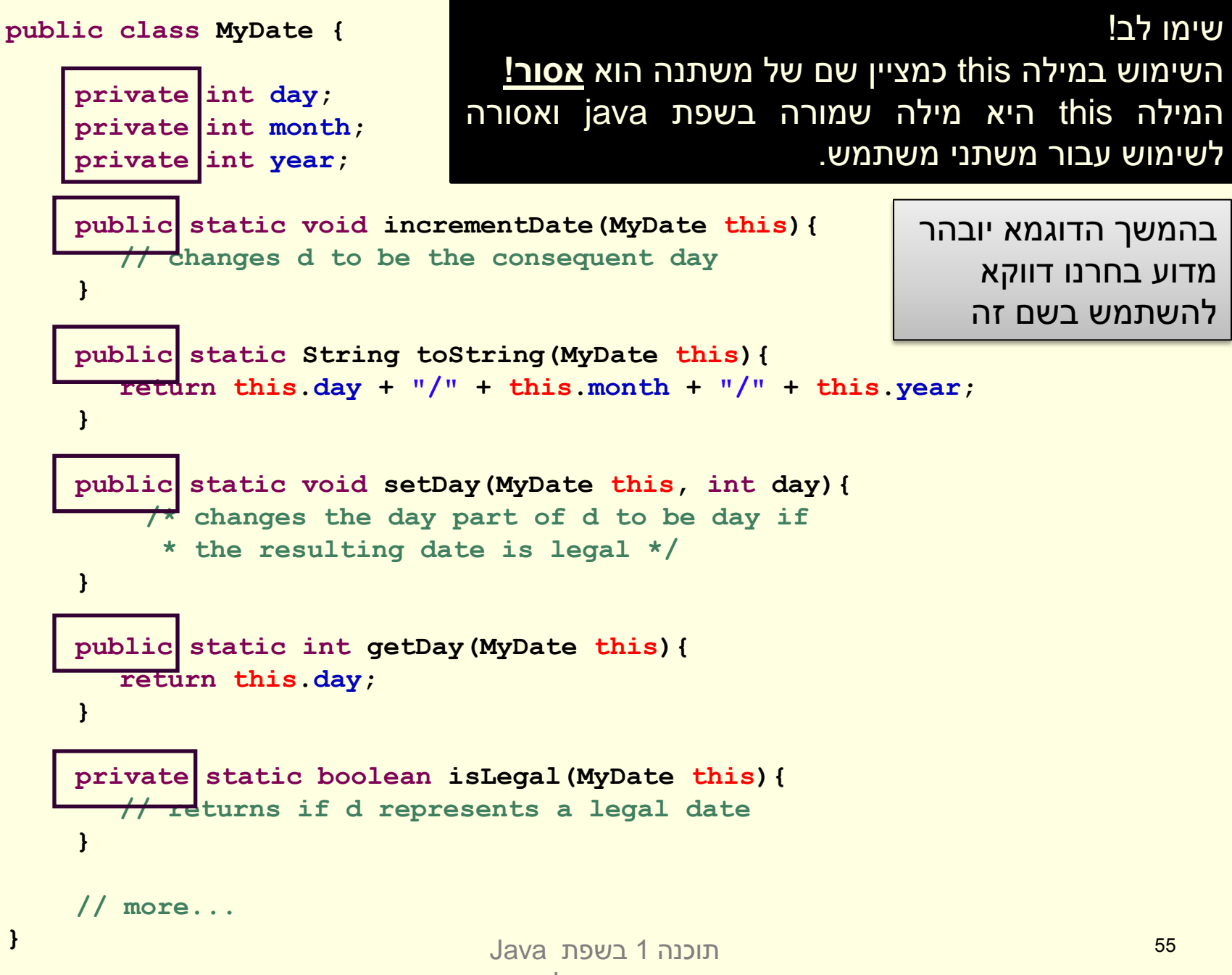

אוניברסיטת תל אביב

#### נראות פרטית

```
 מכיוון שהשדות month,day ו- year הוגדרו בנראות פרטית 
)private )לא ניתן להשתמש בהם מחוץ למחלקה )שגיאת קומפילציה(
```

```
public class MyDateClient {
```

```
public static void main(String[] args) {
   MyDate d1 = new MyDate();
```

```
d1.day = 29;
d1.month = 2;
d1.year = 1984;
}
```
**}**

כדי לשנות את ערכם יש להשתמש בשרותים הציבוריים שהוגדרו לשם כך

# לקוח של המחלקה **MyDate**

```
public class MyDateClient {
    public static void main(String[] args) {
        MyDate d1 = new MyDate();
        MyDate.setDay(d1, 29);
        MyDate.setMonth(d1, 2);
        MyDate.setYear(d1, 1984);
        System.out.println(MyDate.toString(d1));
    }
```
**}**

כעת הדוגמא מתקמפלת אך עדיין נותרו בה שתי בעיות:

- השימוש בפונקציות גלובליות )סטטיות( מסורבל
- עבור כל פונקציה אנו צריכים להעביר את  $\pm$  כארגומנט  $\square$
- מיד לאחר השימוש באופרטור ה **new** קיבלנו עצם במצב לא עיקבי
- עד לביצוע השמת התאריכים הוא מייצג את התאריך הלא חוקי 0/0/00

#### שרותי מופע

- כדי לפתור את הבעיה הראשונה, נשתמש בסוג שני של שרותים הקיים ב Java – שרותי מופע
- אלו הם שרותים המשויכים למופע מסוים הפעלה שלהם נחשבת כבקשה או שאלה מעצם מסוים – והיא מתבצעת בעזרת אופרטור הנקודה
- בגלל שהבקשה היא מעצם מסוים, אין צורך להעביר אותו כארגומנט לפונקציה
- מאחורי הקלעים הקומפיילר מייצר משתנה בשם **this** ומעביר אותו לפונקציה, ממש כאילו העביר אותו המשתמש בעצמו

# ממתקים להמונים

ניתן לראות בשרותי מופע **סוכר תחבירי** לשרותי מחלקה

 ניתן לדמיין את שרות המופע **()m** של מחלקה **C** כאילו היה שרות מחלקה )סטטי( המקבל עצם מהטיפוס **C** כארגומנט:

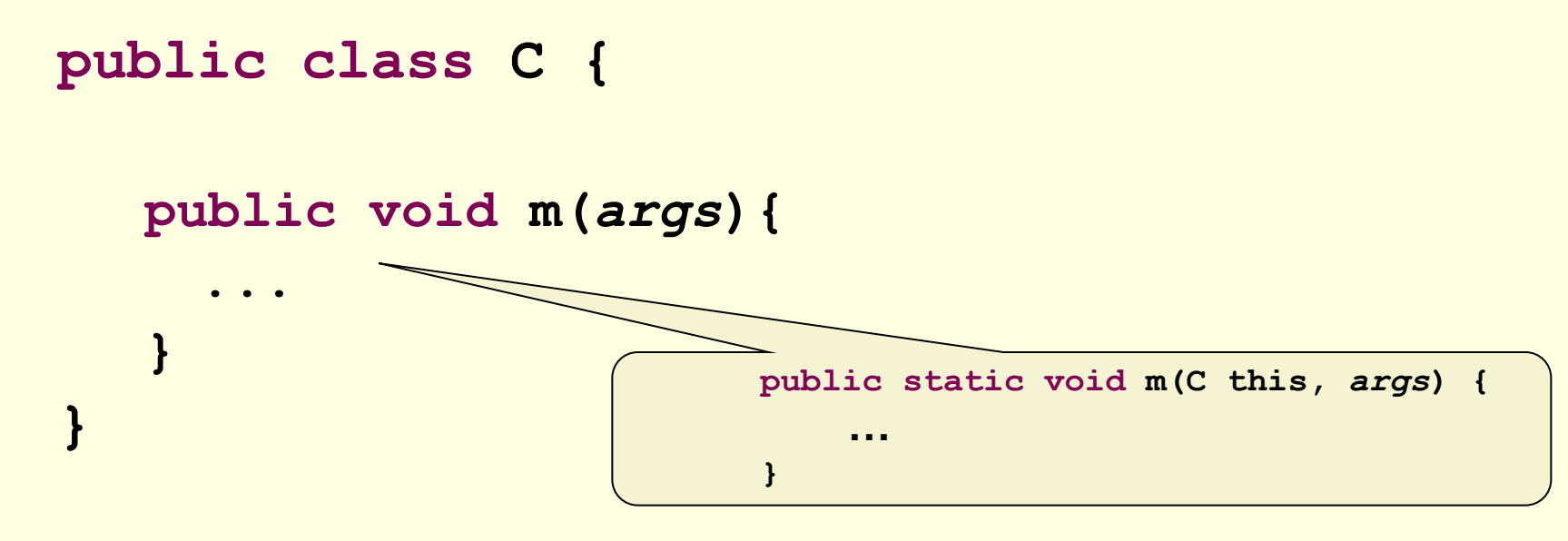

תוכנה 1 בשפת Java אוניברסיטת תל אביב

# ממתקים להמונים

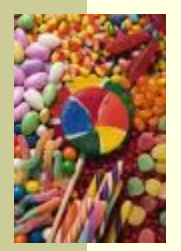

 בראייה זו, הקריאות למתודה **()m** של לקוחות המחלקה **C** יתורגמו ע"י העברת ההפניה שעליה בוצעה הקריאה כארגומנט לשרות הסטטי:

**public class SomeClient {**

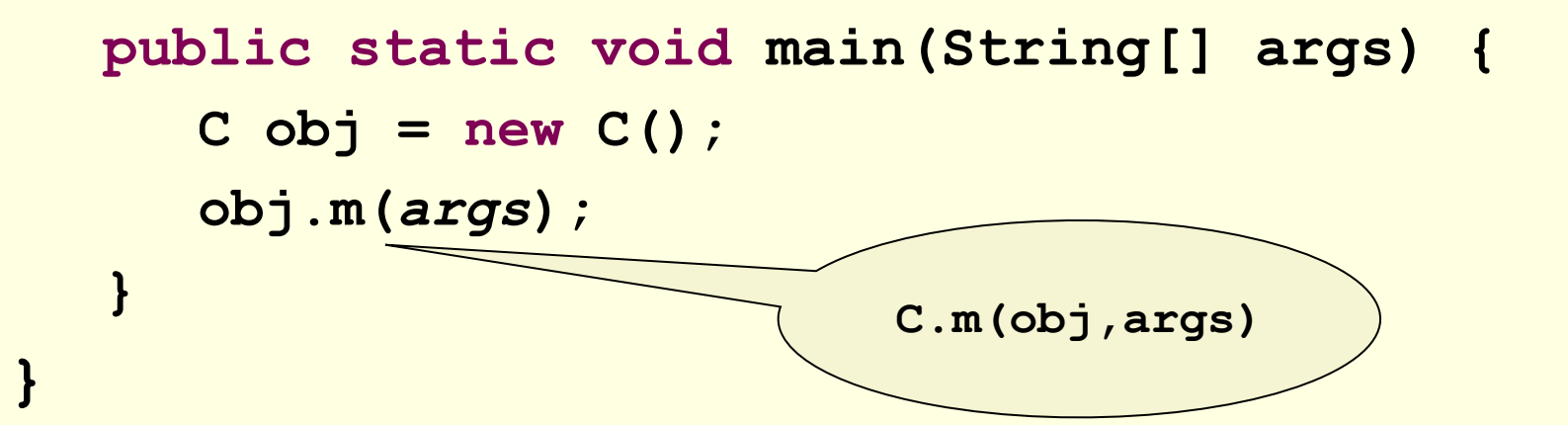

# "לא מה שחשבת"

- שרותי מופע מספקים תכונה נוספת ל Java פרט לסוכר התחבירי
- בהמשך הקורס נראה כי לשרותי המופע ב Java תפקיד מרכזי **בשיגור שרותים דינאמי** )dispatch dynamic), תכונה בשפה המאפשרת החלפת המימוש בזמן ריצה ופולימורפיזם

 תאור שרותי מופע כסוכר תחבירי הוא פשטני )ושגוי!( אך נותן **אינטואיציה טובה** לגבי פעולת השרות בשלב זה של הקורס

> תוכנה 1 בשפת Java אוניברסיטת תל אביב

```
הקוד הזה חוקי !
public class MyDate {
    private int day;
                                                        המשתנה this מוכר בתוך 
    private int month;
                                                      שרותי המופע כאילו הועבר ע"י
    private int year;
                                                                       המשתמש.
    public void incrementDate(
       // changes itself to be the consequent day 
    }
                                                       אולם לא חובה להשתמש בוpublic String toString(
                                                        E
       \begin{array}{ccc}\n\text{return} & \text{day} + " \text{/} " + & \text{month}^* + " \text{/} " + & \text{year};\n\end{array}}
    public void setDay(Myserian int day) {
         /* changes the day part of itself to be day if 
          * the resulting date is legal */
    }
    public \int f(x) dx int getDay( and if \int f(x) dxreturn day;
    }
    private boolean isLegal(WiDate this) {
      // returns if the argument represents a legal date
    }
    // more...
תוכנה 1 בשפת Java} 
                                                                           62
                                אוניברסיטת תל אביב
```

```
public class MyDate {
    private int day;
    private int month;
    private int year;
    public void incrementDate(){
        // changes current object to be the consequent day 
    }
    public String toString(){
       return day + "/" + month + "/" + year;
    }
    public void setDay(int day){
        /* changes the day part of the current object to be day if 
          * the resulting date is legal */
    }
    public int getDay(){
       return day;
    }
    private boolean isLegal(){
        // returns if the current object represents a legal date
    }
    // more...
                              תוכנה 1 בשפת Java
                               אוניברסיטת תל אביב
```
**}**

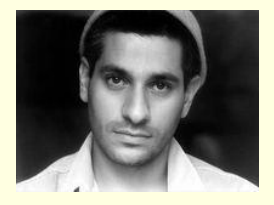

בנאים

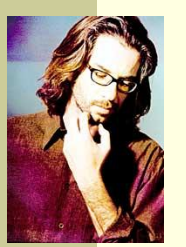

- כדי לפתור את הבעיה שהעצם אינו מכיל ערך תקין מיד עם יצירתו נגדיר עבור המחלקה **בנאי**
- בנאי הוא **פונקצית אתחול** הנקראת ע"י אופרטור ה **new** מיד אחרי שהוקצה מקום לעצם החדש. שמה כשם המחלקה שהיא מאתחלת וחתימתה אינה כוללת ערך מוחזר
- זיכרון המוקצה על ה- Heap( למשל ע"י **new** )מאותחל אוטומטית לפי הטיפוס שהוא מאכסן (false, בו $(0, \texttt{null}, \hat{\mathsf{false}})$ , כך שאין צורך לציין בבנאי אתחול שדות לערכים אלה
- המוטיבציה המרכזית להגדרת בנאים היא הבאת העצם הנוצר למצב שבו הוא מקיים את משתמר המחלקה וממופה למצב <mark>מופשט בעל משמעות (יוסבר בהמשך)</mark>

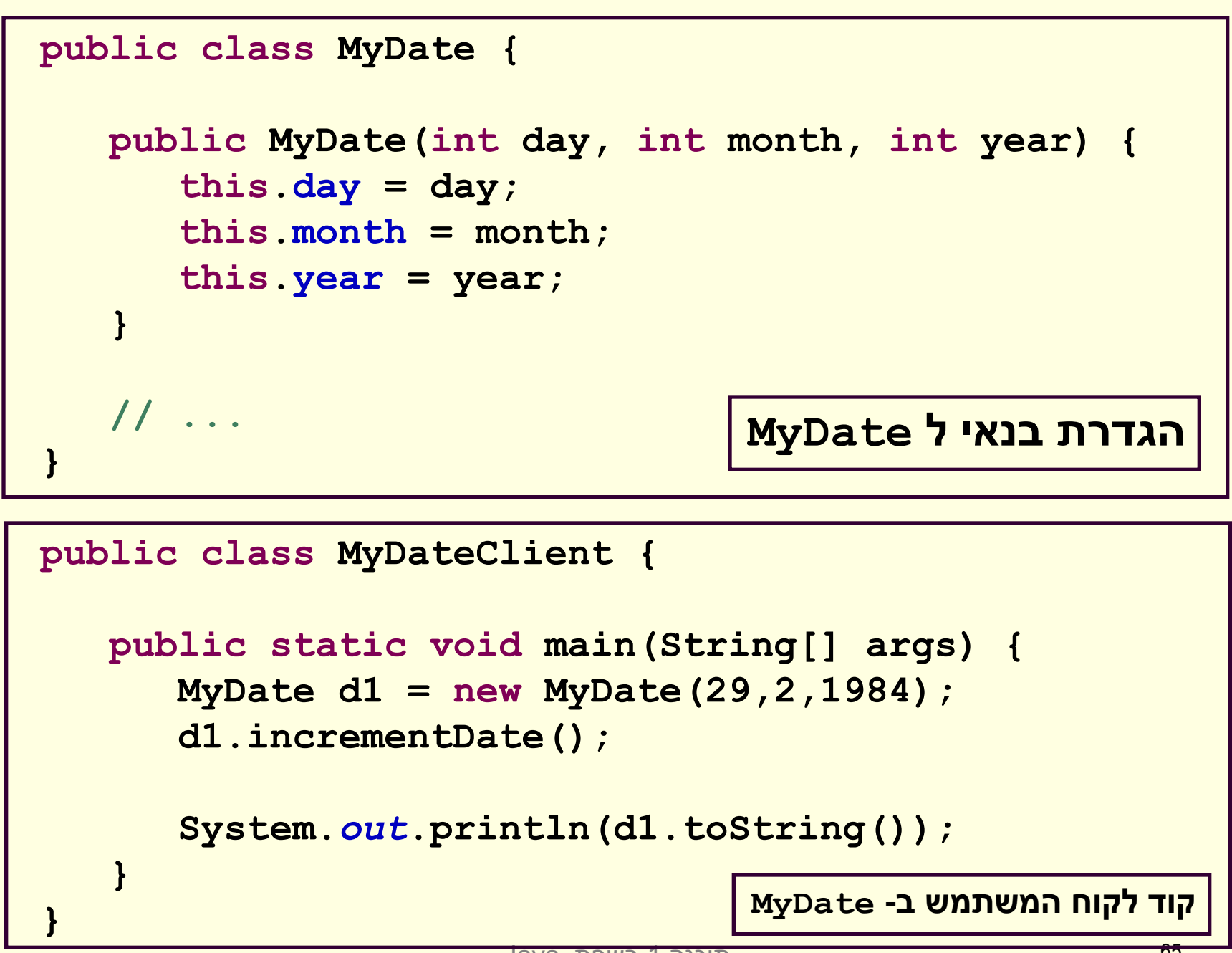

תוכנה 1 בשפת Java אוניברסיטת תל אביב

### מודל הזיכרון של זימון שרותי מופע

## מודל הזיכרון של זימון שרותי מופע

 בדוגמא הבאה נראה כיצד מייצר הקומפיילר עבורנו את ההפניה **this** עבור כל בנאי וכל שרות מופע

 נתבונן במחלקה **Point** המייצגת נקודה במישור הדו <mark>מימדי. כמו כן המחלקה מנהלת מעקב בעזרת משתנה</mark> <mark>גלובלי (סטטי) אחר מספר העצמים שנוצרו מהמחלקה</mark>

 בהמשך הקורס נציג מימוש מלא ומעניין יותר של המחלקה, אולם כעת לצורך פשטות הדוגמא נסתפק בבנאי, שדה מחלקה, 2 שדות מופע ו3- שרותי מופע

```
אוניברסיטת תל אביב
public class Point {
     private static double numOfPoints;
     private double x;
     private double y;
     public Point(double x, double y){
        this.x = x;
        this.y = y;
        numOfPoints++;
     }
     public double getX() {
        return x;
     }
     /** tolerant method, no precondition - for nonresponsible clients
      * @post (newX > 0.0 && newX < 100.0) $implies getX() == newX
      * @post !(newX > 0.0 && newX < 100.0) $implies getX() == $prev(getX()) 
      */
     public void setX(double newX) {
        if(newX > 0.0 && newX < 100.0)
           doSetX(newX);
     }
     /** only business logic. Has a preconditon - for responsible clients
      * @pre (newX > 0.0 && newX < 100.0) 
      * @post getX() == newX
      */
     public void doSetX(double newX) {
        x = newX;}
     // More methods...
```
**}**

#### PointUser

```
public class PointUser {
```

```
public static void main(String[] args) {
   Point p1 = new Point(1.0, 2.0);
   Point p2 = new Point(10.0, 20.0);
```

```
p1.setX(11.0);
p2.setX(21.0);
```
**}**

**}**

**System.***out***.println("p1.x == " + p1.getX());**

# מודל הזיכרון של Java

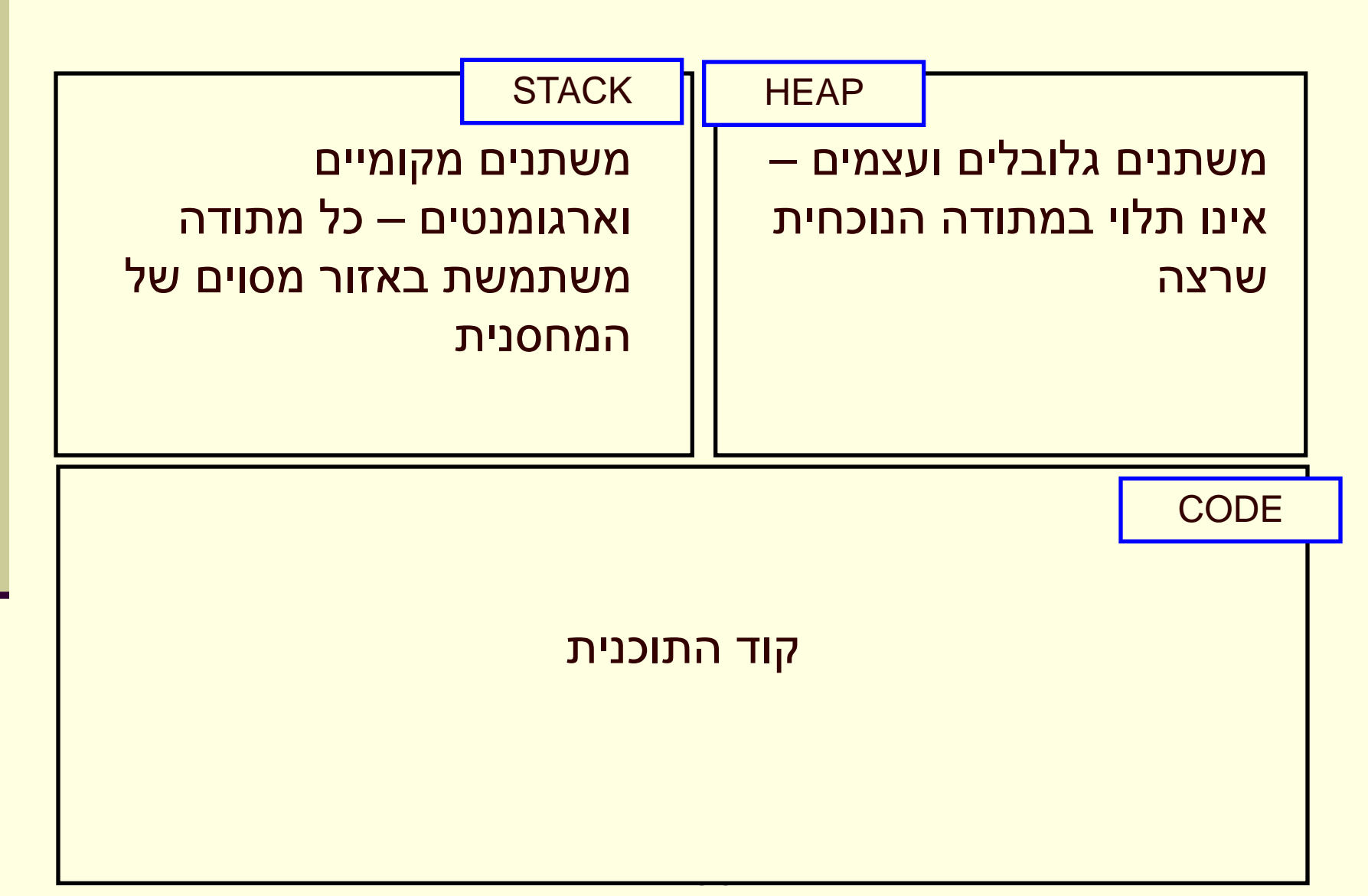

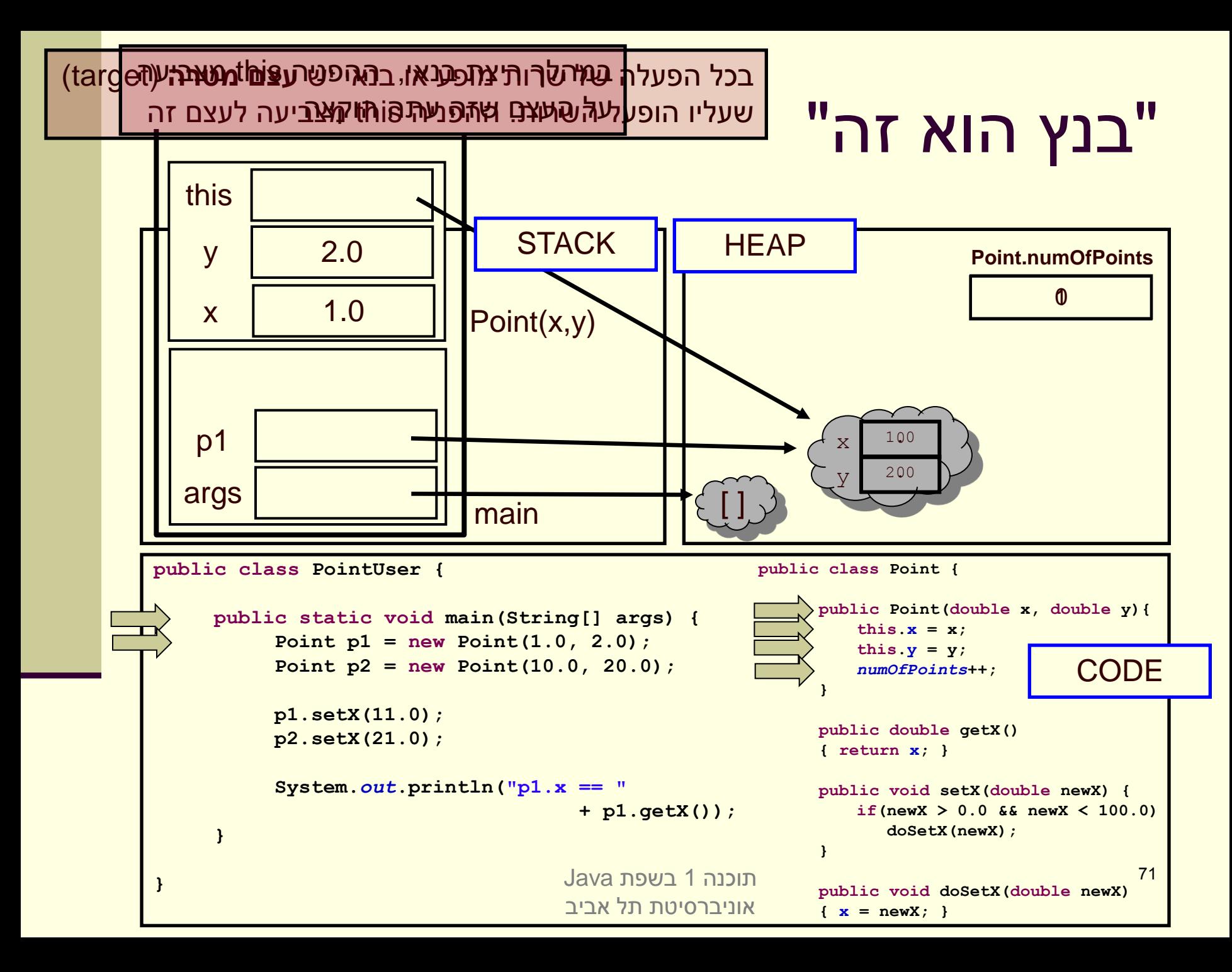

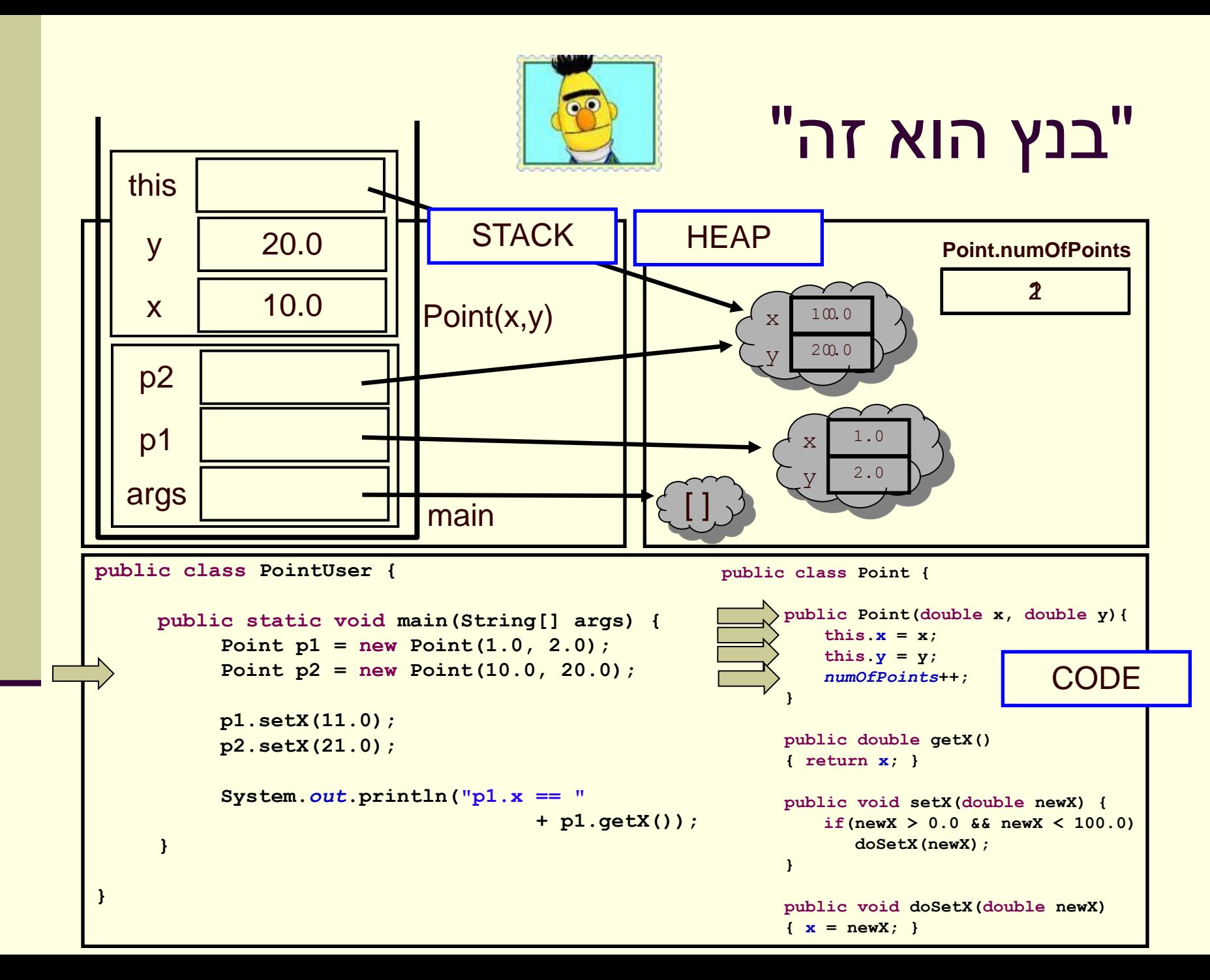
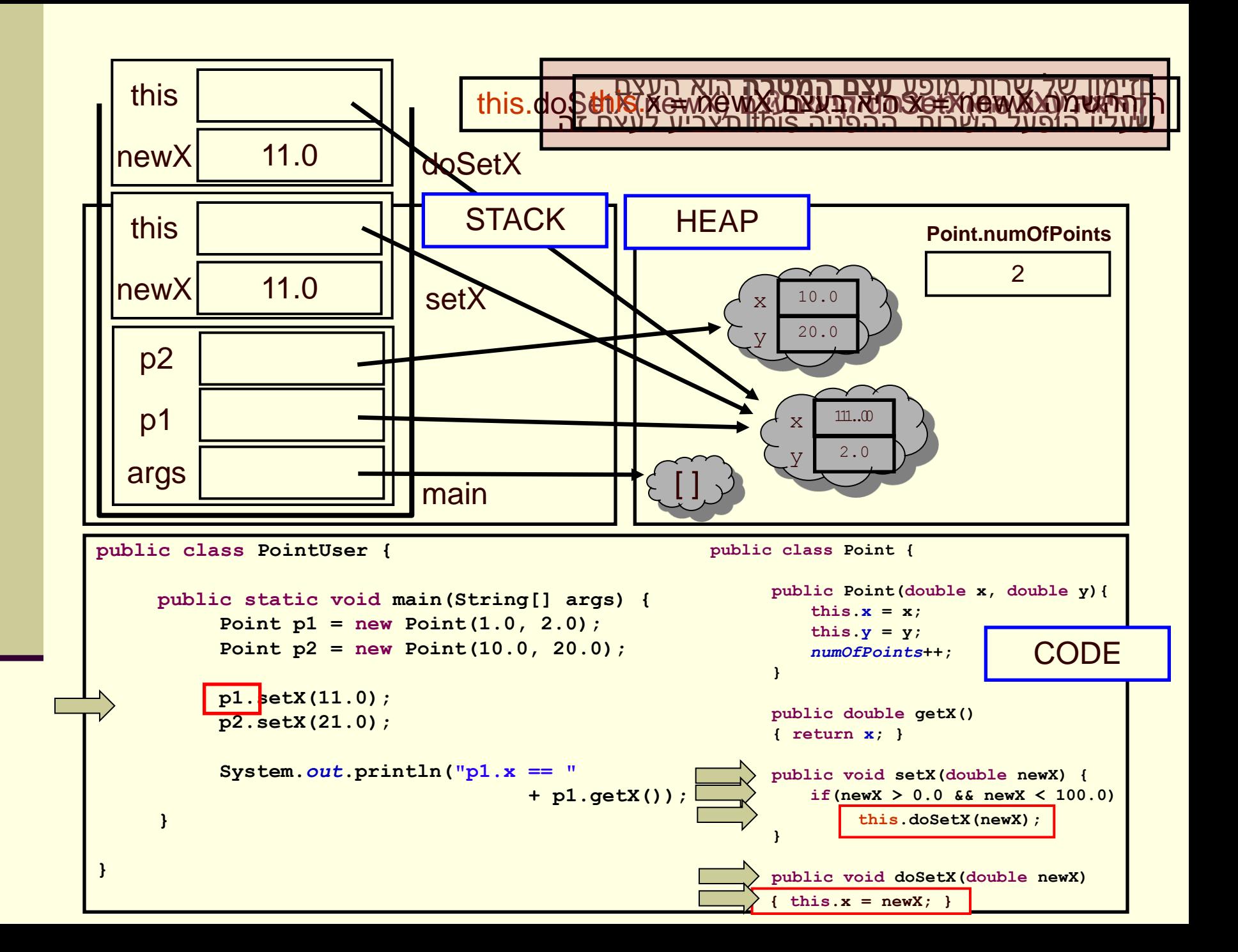

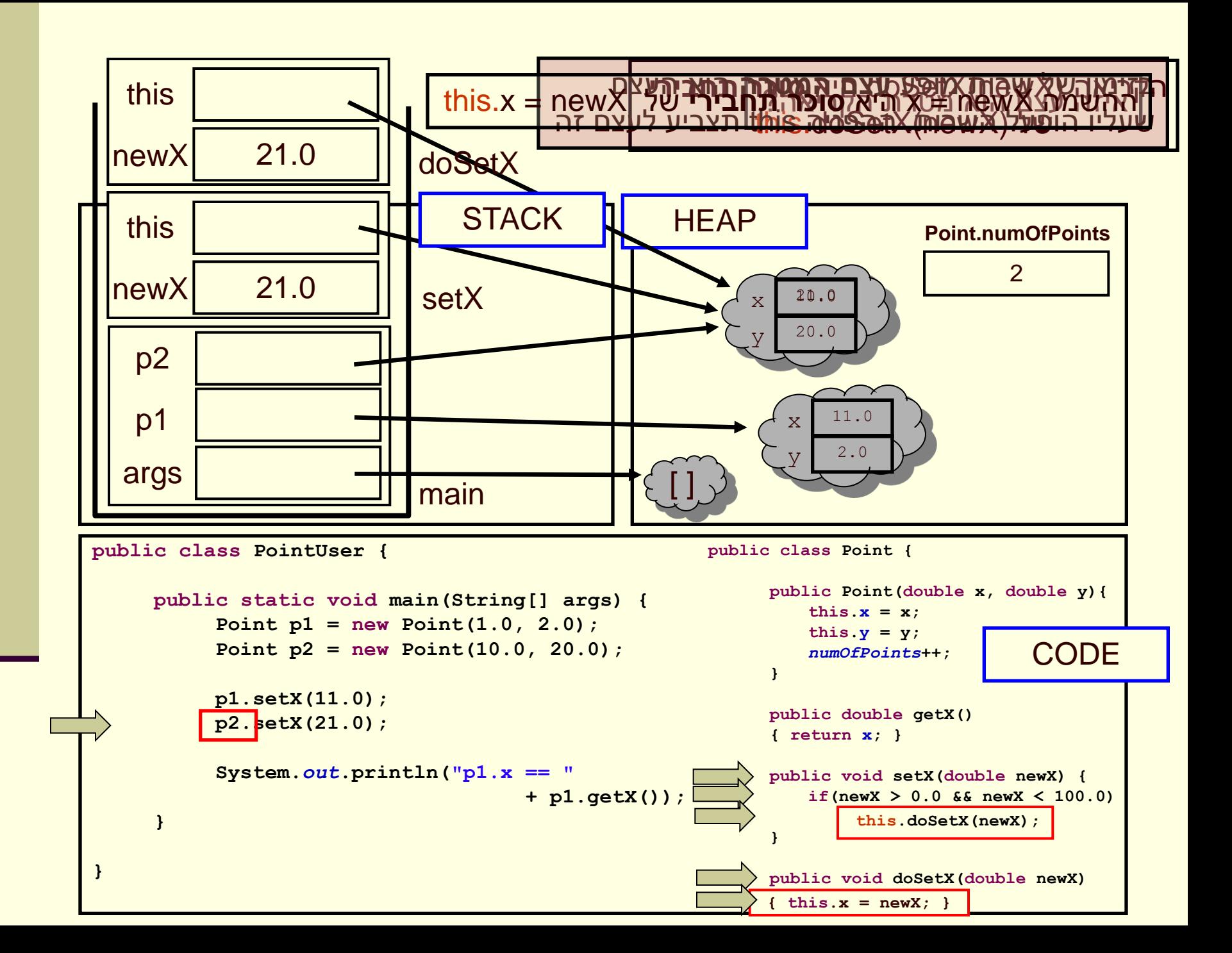

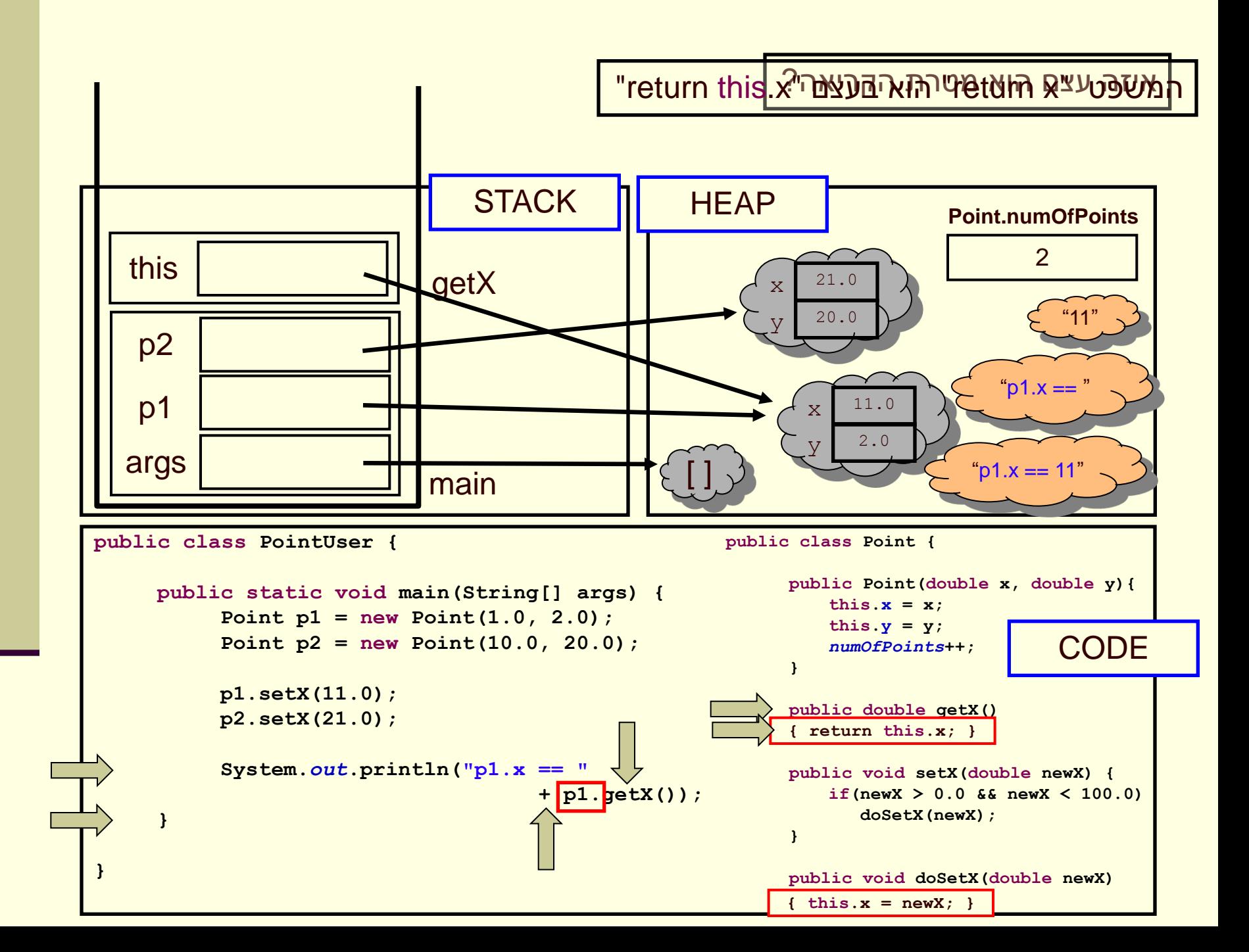

## סיכום ביניים

- **שרותי מופע** )methods instance )בשונה משרותי מחלקה )method static )פועלים על עצם מסוים )this)
- בעוד ששרותי מחלקה פועלים בדרך כלל על הארגומנטים שלהם

 **משתני מופע** )fields instance )בשונה ממשתני מחלקה )fields static )הם **שדות בתוך עצמים**. הם נוצרים רק כאשר נוצר עצם חדש מהמחלקה )ע"י new )

 בעוד ששדות מחלקה הם משתנים גלובלים. קיים עותק אחד שלהם, שנוצר בעת טעינת קוד המחלקה לזכרון, ללא קשר ליצירת עצמים מאותה המחלקה